# EBSCO

# Education Source *®* 이용 가이드

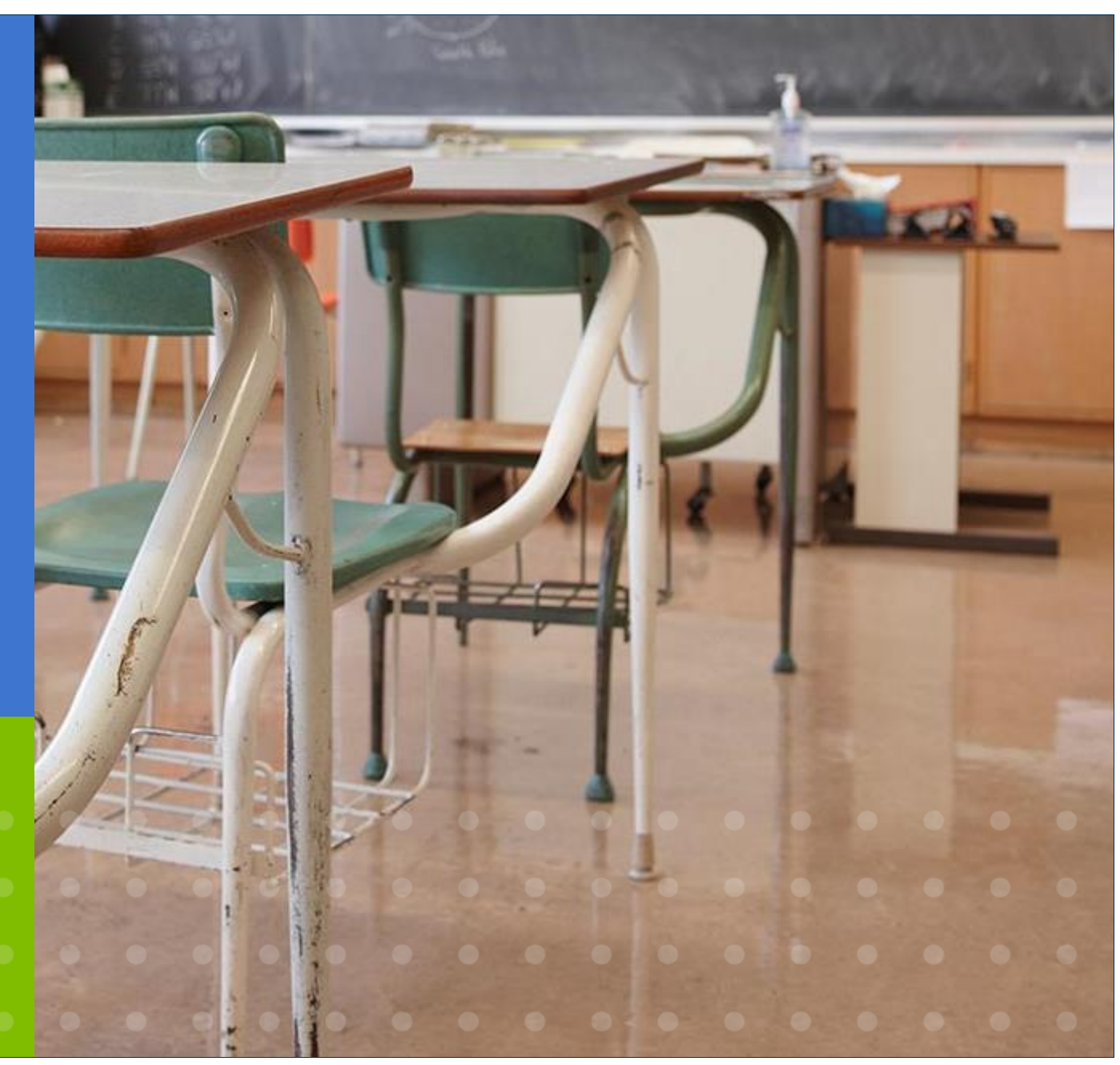

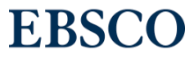

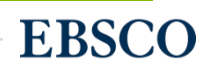

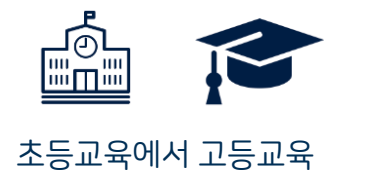

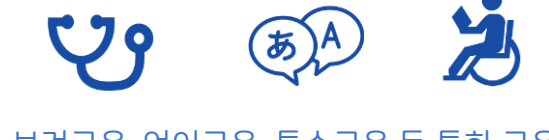

초등교육에서 고등교육 보건교육, 언어교육, 특수교육 등 특화 교육 문학, 과학, 수학, 물리, 음악 등 각 주제분야 별 교육 관련 학술 출판물

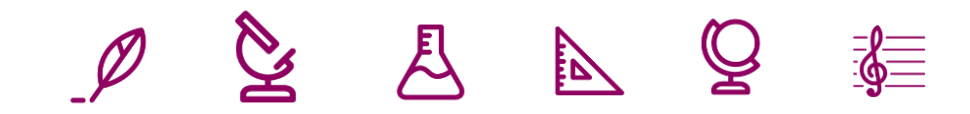

• 1880년 대 출판된 학술 컨텐츠까지 색인 완료

Education Source *®*

- 약 3,700 건 이상의 교육한 관련 회의록 자료 원문(Full-text) 제공
- 약 3,600 종 이상의 교육학 분야 저널, 매거진 색인
- 약 840 종 이상의 교육학 분야 저널, 매거진 원문(Full-text) 제공

교육학 분야 학술 연구를 지원하기 위해 설계된 해외 학술 원문(Full-text) 데이터베이스

# 주요 원문 제공 저널 리스트 The Mate of the Material Accounting Source 에서만 제공되는 저널

- American Journal of Education\*
- American Journal on Intellectual & Developmental Disabilities
- Australian Educational Leader\*
- Bilingual Research Journal\*
- Child Development\*
- Clearing House\*
- Early Childhood Education Journal
- Early Education & Development\*
- Education
- Education Week
- Educational Leadership\*
- Educational Psychologist\*
- Educational Sciences: Theory & Practi ce
- eLearning & Software for Education
- www.ebsco.com • Elementary School Journal\*
- European Early Childhood Education Research Journal\*
- Exceptional Children\*
- History Teacher
- Journal of Autism & Developmental Disorders
- Journal of Clinical Psychology\*
- Journal of Counseling & Development\*
- Journal of International Students
- Journal of Research in Science Teaching\*
- Journal of School Violence\*
- Lernen und Lernst*ö*rungen\*
- Library Journal
- Middle School Journal\*
- Music Educators Journal
- New Zealand Journal of Educational Studies\*
- <sup>P</sup>*ä*dagogik\*
- Perceptual & Motor Skills\*
- Planning for Higher Education
- Preventing School Failure\*
- Principal Leadership
- Psychology in the Schools\*
- Reading Teacher\*
- Science Education\*
- Teaching Exceptional Children\*
- TESOL Journal\*
- Voices from the Middle
- YC: Young Children
- Zeitschrift f*ü*<sup>r</sup> <sup>P</sup>*ä*dagogik\*

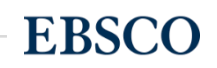

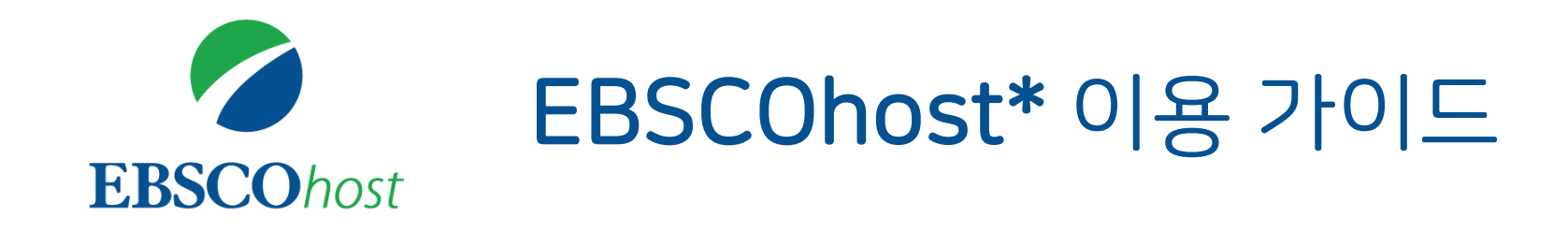

\* EBSCOhost란, Education Source를 이용할 수 있는 인터페이스를 의미합니다.

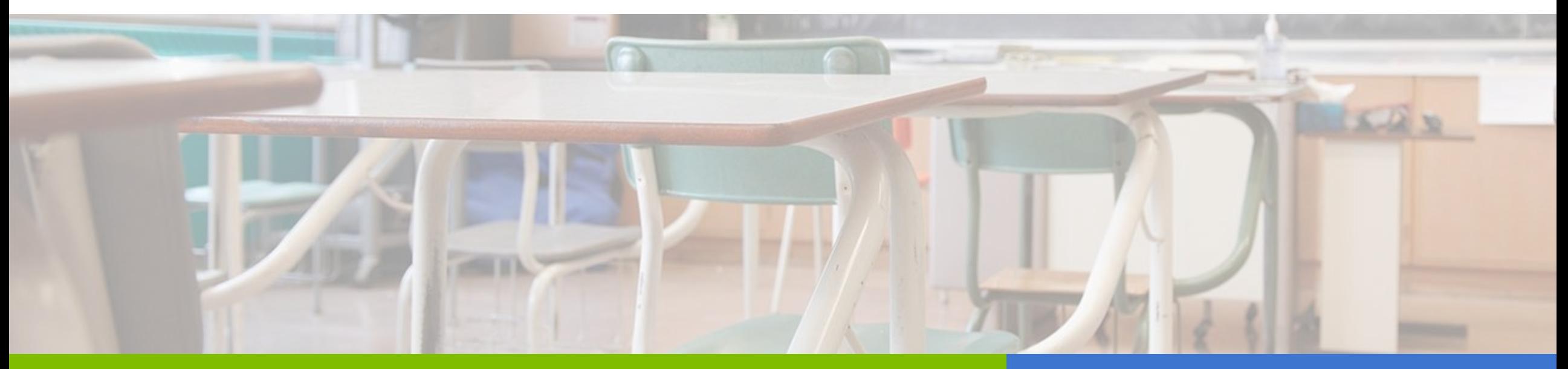

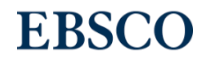

# PART 1 검색 & 탐색 (RESEARCH)

- 기본 화면 및 고급 검색 화면
- 검색 결과 보기
- 각 제한자(패싯) 확인
- 레코드 상세 보기
- 출판물 명 찾아보기
- 원문 뷰어 설명
- 기본 도구 모음 설명
- 인용하기 (Cite)
- 반출하기 (Export)
- HTML 원문(Full-text) 번역 & 읽어주기 (Text-to-Speech)

## PART 3 개인화 기능 (MyEBSCO)

- MyEBSCO란?
- 개인 계정 생성 방법
- 폴더에 레코드 추가 및 활용 기능
	- 여러 건의 레코드 한꺼번에 인용(Cite)
	- 여러 건의 레코드 동시에 반출(Export)
	- 여러 건의 레코드 한꺼번에 CSV 형식으로

반출하기

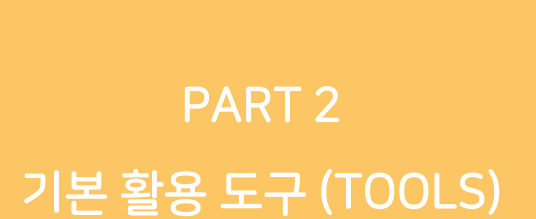

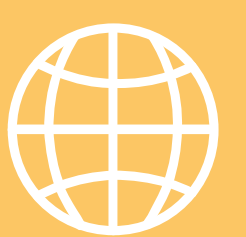

# PART 1 검색 & 탐색 (RESEARCH)

- 기본 화면 및 고급 검색 화면
- 검색 결과 보기
- 각 제한자(패싯) 확인
- 레코드 상세 보기
- 출판물 명 찾아보기

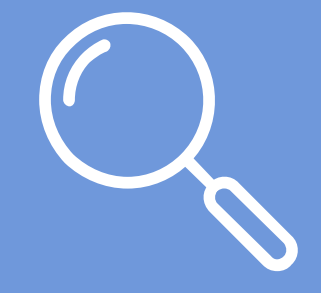

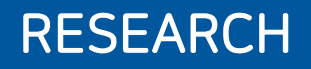

**EBSCO** 

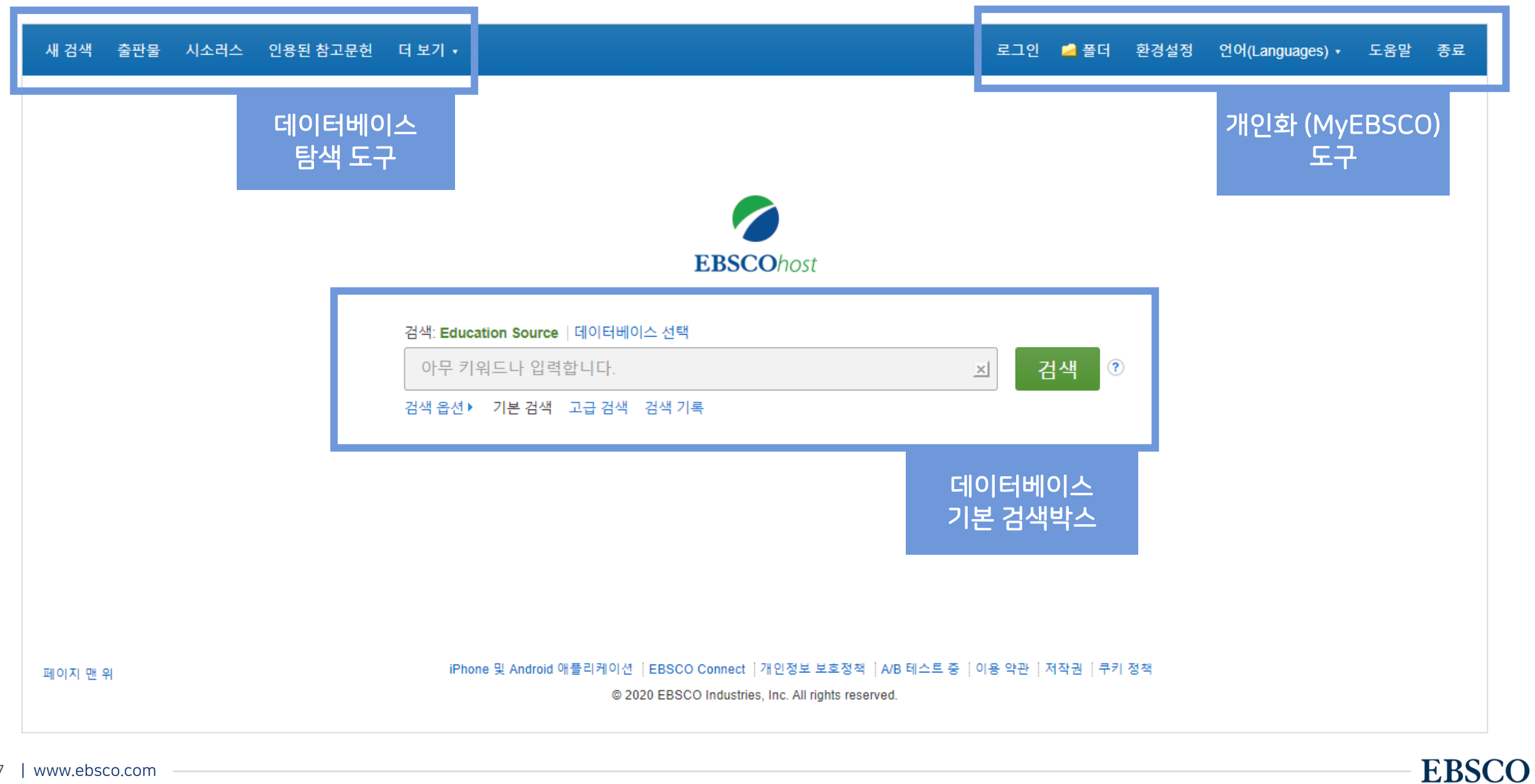

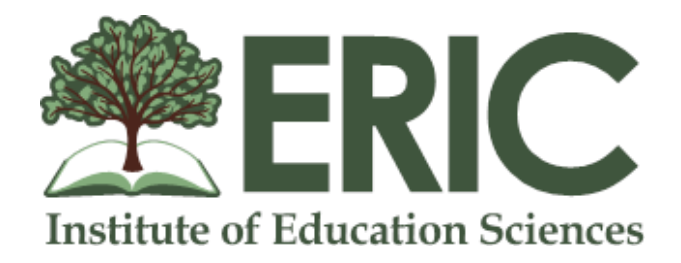

The most comprehensive companion to ERIC

### \* ERIC 은 미국 교육부 산하의 교육 학술정보 관련 센터를 의미하며, 교육학 분야 연구에 필수 정보원 중 하나 입니다.

# Education Source<sup>와</sup> ERIC<sup>을</sup> 동시에 검색-이용 가능 \*도서관에 따라 ERIC<sup>을</sup> 제공하지 않는 경우도 있습니다.

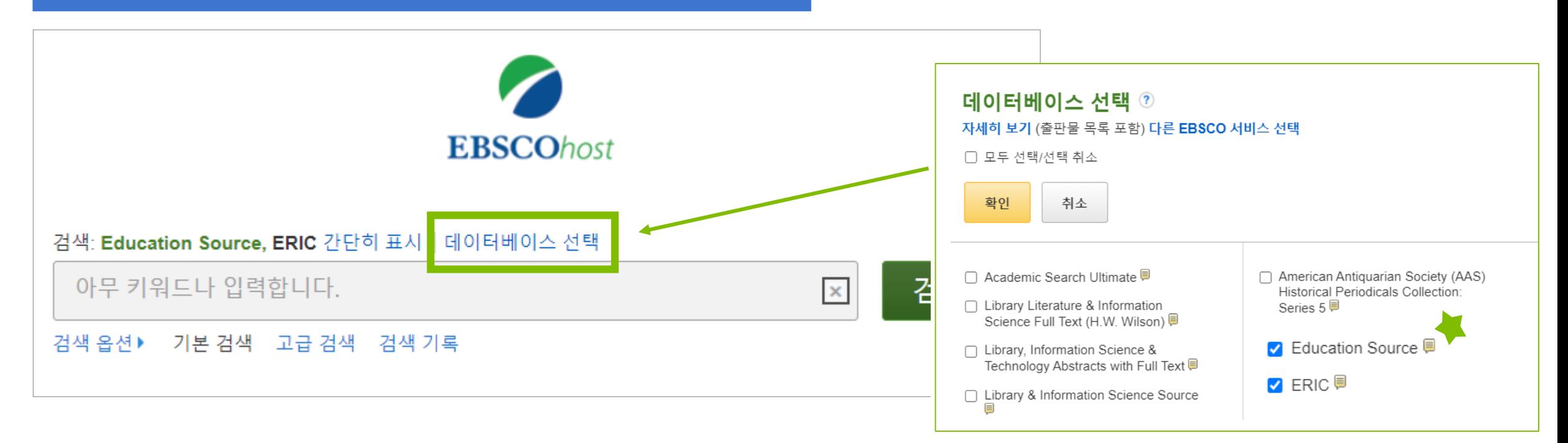

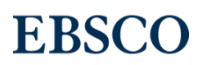

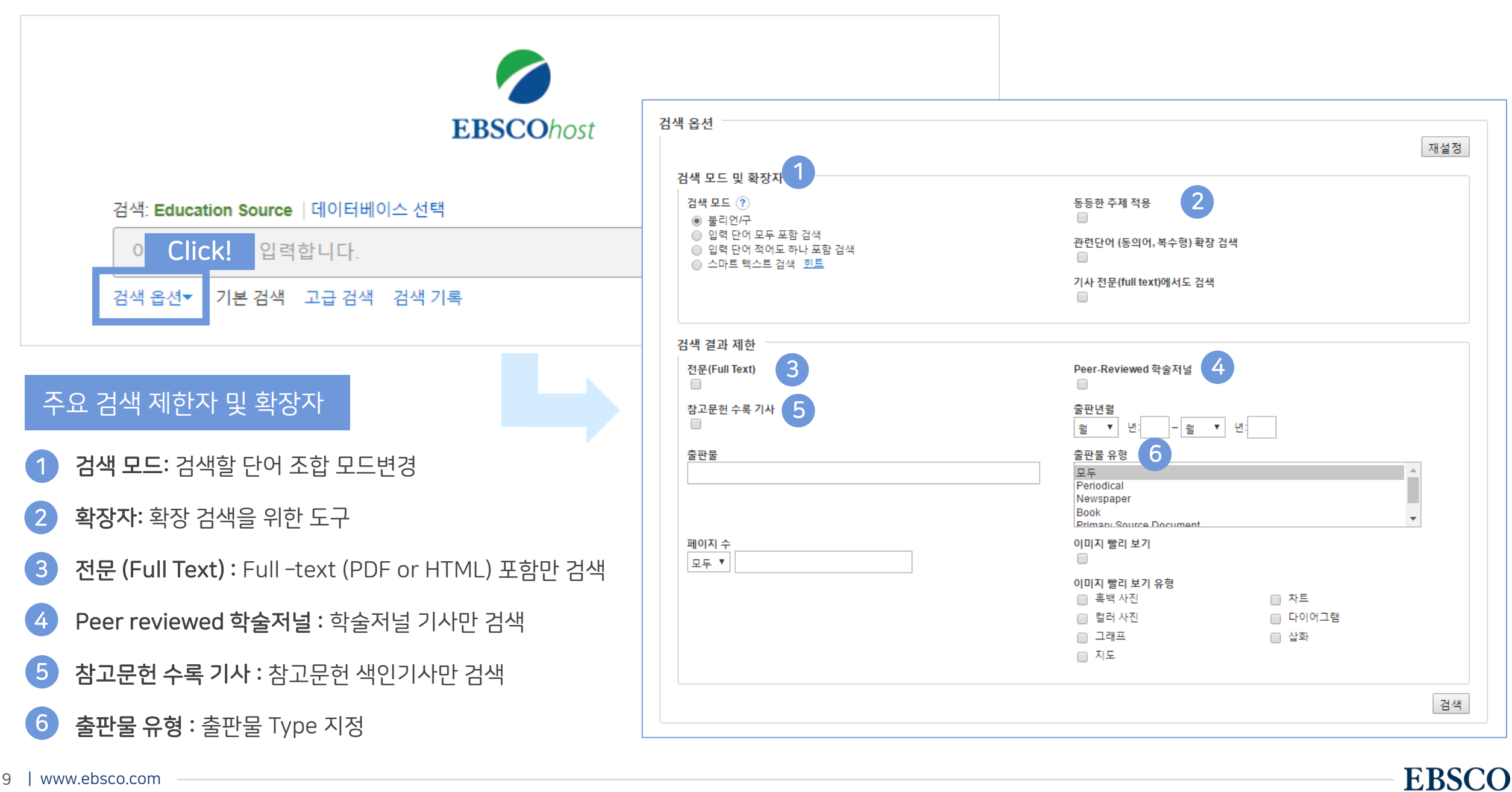

### 기본 검색 – 기본 연산자 이해 & 활용

불리언 연산자 (Boolean Operators)를 이용한 기본 키워드 검색 방법

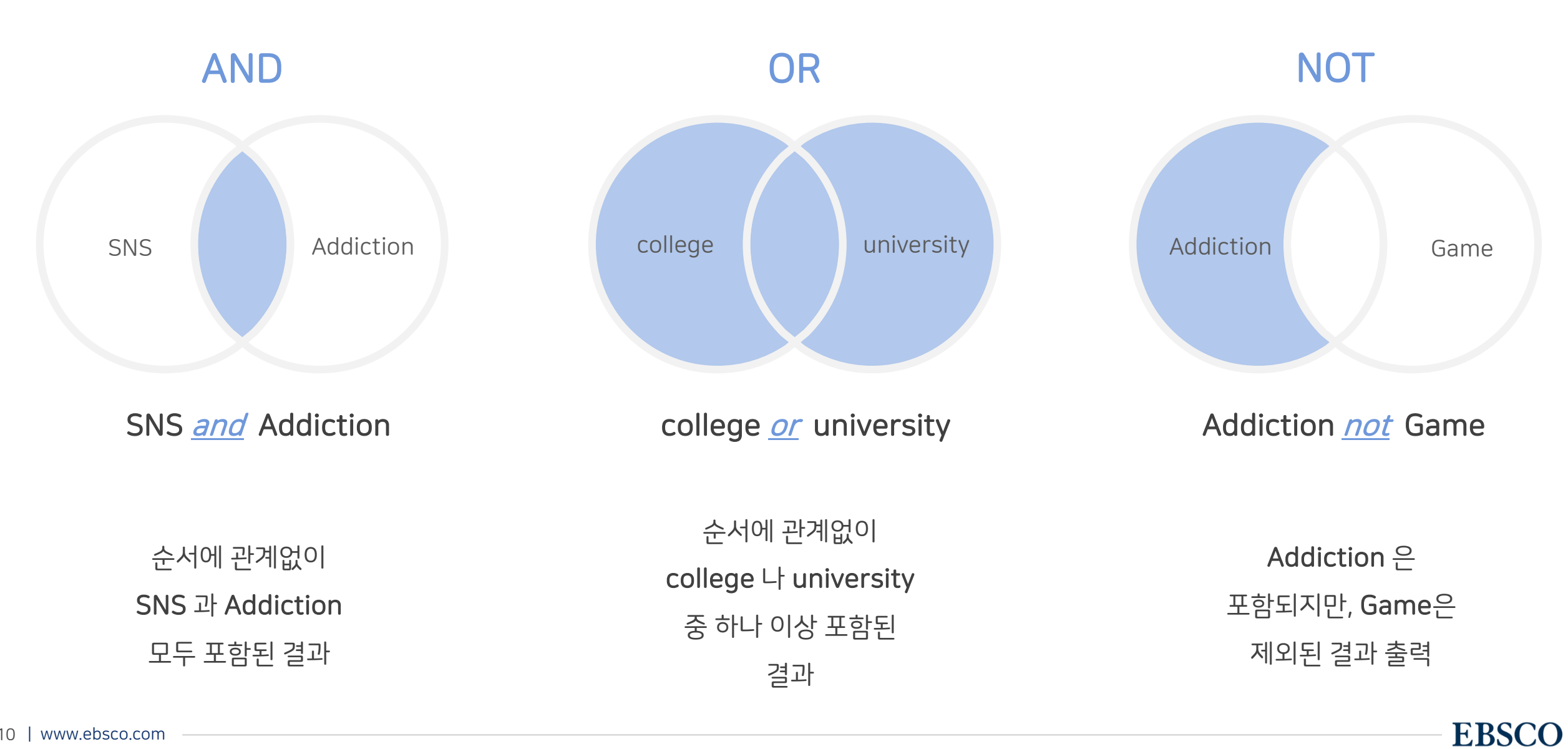

### 기본 검색 – 기본 연산자 이해 & 활용

불리언 연산자 (Boolean Operators) + 괄호를 이용한 키워드 그룹화

Addiction

보다 정확하고 구체적인 불리언 연산자 조합을 위해 괄호 ( )를 이용하여 여러 키워드 그룹화 가능

(SNS or Social Networking Site) and Addiction

= 검색 식을 통한 검색의 구체화 가능

**EBSCO** 

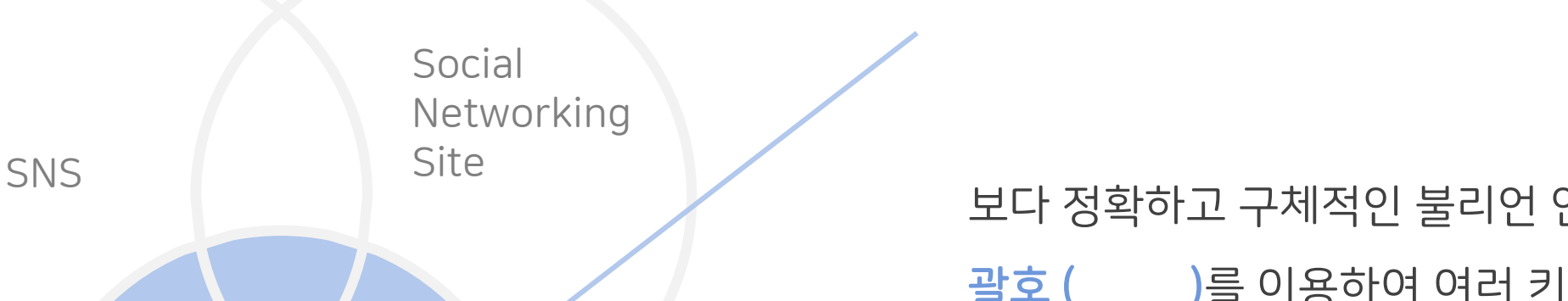

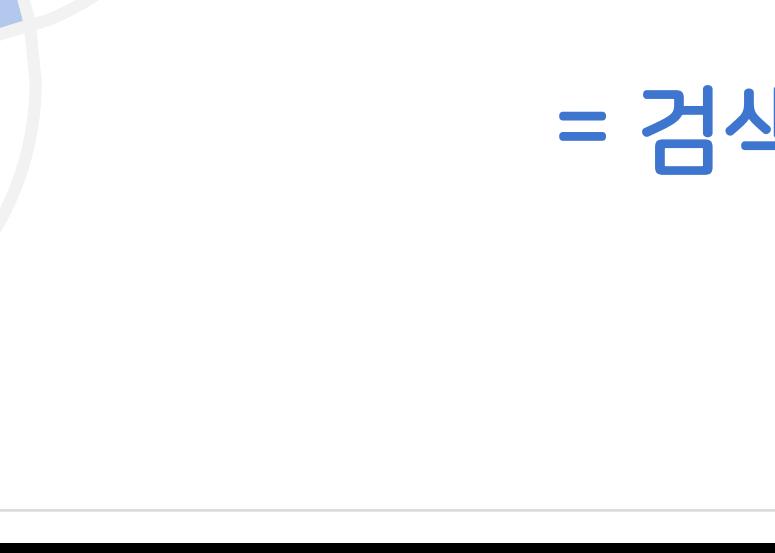

#### 새 검색 출판물 주제어 인용된 참고문헌 더 보기 • 로그인 ■ 폴더 환경설정 언어 - 도움말 종료 검색: Education Source | 데이터베이스 선택 ╱ 1 검색  $TI$  제목  $\tau$ **EBSCOhost** addiction 지우기 ? AND  $\sim$ SU 주제어 ▼ AND  $\star$ 필드 선택(선택 사항)▼  $\bigoplus$ 2 기본 검색 고급 검색 검색 기록 검색 옵션 재설정 3 검색 모드 및 확장자 = 검색 모드 ? 관련단어 (동의어, 복수형) 확장 검색  $\Box$ ◉ 불리언/구 ○ 입력 단어 모두 포함 검색 기사 전문(full text)에서도 검색 ⊙ 입력 단어 적어도 하나 포함 검색

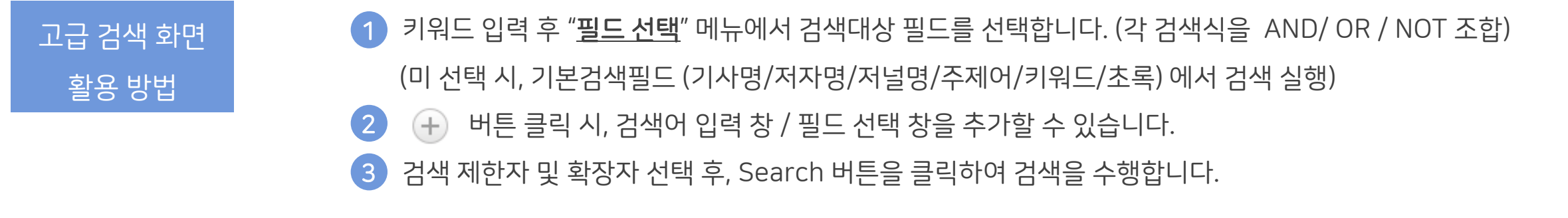

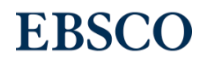

#### Wild Card, Truncation, Phrases

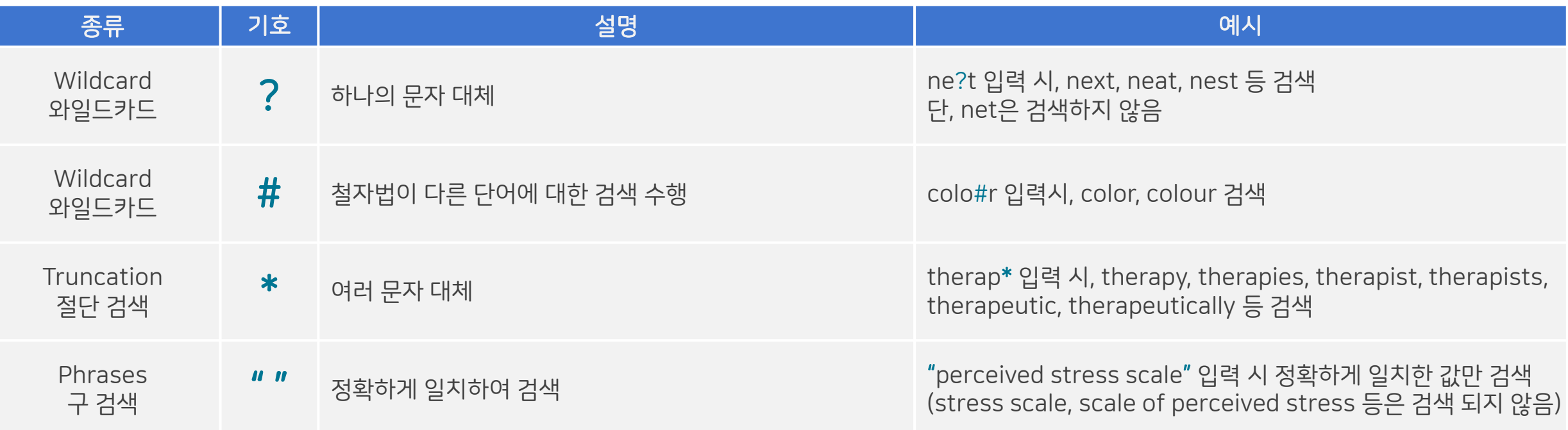

#### $\star$  유의사항

1. 물음표(?)가 마지막에 있는 기사(article) 및 제목 등은 <u>물음표를 제거 후 검색</u> 추천: Wild Card로 인식

ex) Will Turkey Vote to Give Erdogan Even More Power? → Will Turkey Vote to Give Erdogan Even More Power로 검색

2. Wildcard와 Truncation 동시 사용 금지: p#ediatric\* 검색 시 P\*과 동일함.

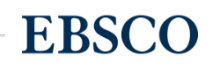

### 검색 결과 – 결과 정보 확인하기 Thing Thing Thing Thing Thing Thing Thing Thing Thing Thing Thing Thing Thing Thing Thing Th<br>그러나 결과 – 결과 정보 확인하기

새 검색 출판물 주제어 인용된 참고문헌 더 보기 • 결과화면 용어 정리 검색: Education Source | 데이터베이스 선택 ╱ 검색 (child or adolescent or teenager) and abuse  $\vert \mathbf{x} \vert$ **EBSCOhost** 기본 검색 고급 검색 검색 기록▶ • 페이지당 50건씩 출력 (조정 가능) 검색 결과: 1 - 50 / 8,419 검색 결과 수정  $\overline{1}$  2 • 검색 결과 재정렬 현재 검색 1. The significance of neighbourhood context to child and adolescent health and well-being: A systematic review 최신 순 정렬 불리언/구: of multilevel studies (child or adolescent or By: Sellström, Eva; Bremberg, Sven. Scandinavian Journal of Public Health. Oct2006, Vol. 34 Issue 5, p544-554. 11p. 2 Charts. DOI: 10.1080/14034940600551251. teenager) and abuse 오래된 순 정렬 Growing up in a poor neighbourhood has negative effects on children and adolescents. In the literature it has been concluded that the risk of low birth weight, childhood 제한자 injury and abuse, and tee. 학술 저널 참고문헌 수록 레코드 23 출판물 알파벳 순 주제: CHILDREN'S health; TEENAGERS' health; POVERTY -- Psychological aspects; SOCIAL status; HOUSEHOLD ecology; INCLUSIONARY housing programs 인용된 참고문헌: (51) 이 데이터베이스에서 인용된 횟수: (5) 정렬 다음으로 제한 한 PDF 전문 (796KB) □ 전문 (Full Text) ☞ 참고문헌 수록 레코드 □ Peer-Reviewed 학술 저널 2. Which forms of child/adolescent externalizing behaviors account for late adolescent risky sexual behavior and substance use? 3 1970 2019 출판연월 By: Timmermans, Maartje; van Lier, Pol A. C.; Koot, Hans M. Journal of Child Psychology & Psychiatry. Apr2008, Vol. 49 Issue 4, p386-394. 9p. 1 Diagram, 3 Charts, 1 Graph. DOI: 10.1111/j.1469-7610.2007.01842.x • 기사 상세 정보 가기 더 보기 Background: Health risk behaviors like substance use (alcohol, tobacco, soft/hard drugs) and risky sexual behavior become more prevalent in adolescence. Children with 설정된 옵션 학술 저널 behavior problems are though 자료 유형 주제: RISK-taking behavior; SUBSTANCE abuse; HEALTH risk assessment; DRUG abuse; CHILDREN; TEENAGERS; Administration of Public Health Programs <sup>→</sup>기사 제목 클릭 ☑ 모든 검색 결과 모두 표시 5 이미지 □ 학술저널 (8,175) Eñfij □ 매거진 (187) • 제공 원문 바로가기 □ 단행본 리뷰 (57) 인용된 참고문헌: (42) 이 데이터베이스에서 인용된 횟수: (13) 더 보기 <mark>를</mark> HTML 전문(Full Text) 및 PDF 전문 (796KB) 4 주제: 시소러스 용어 → <mark>및</mark> PDF 형식 주제 AP Associated Press 동영상 (506) 모두 보기 5 **HTML** 형식 제공 출판물 출판사

> 언어 지역

 $\blacktriangleright$ 

Sex abuse victims call on Church abuse survivor:

A federal judge has

• AP 통신 제공 비디오 클립 제공 5

**Lawmakers Call** 

Ewan McGregor talks

Minnesota Vikings fan

로그인 졸품더 환경설정 언어 - 도움말 종료

관련성▼ 페이지 옵션▼ 금 공유 ▼

 $\sqrt{2}$ 

 $\sigma$   $\rightarrow$ 

1

2

최근 일자

오래된 일자

수록 출판물

저자

관련성

3

4

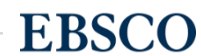

 $\rightarrow$ 

### 검색 결과 – 결과 정보 확인하기 Thing Thing Thing Thing Thing Thing Thing Thing Thing Thing Thing Thing Thing Thing Thing Th<br>그러나 결과 – 결과 정보 확인하기

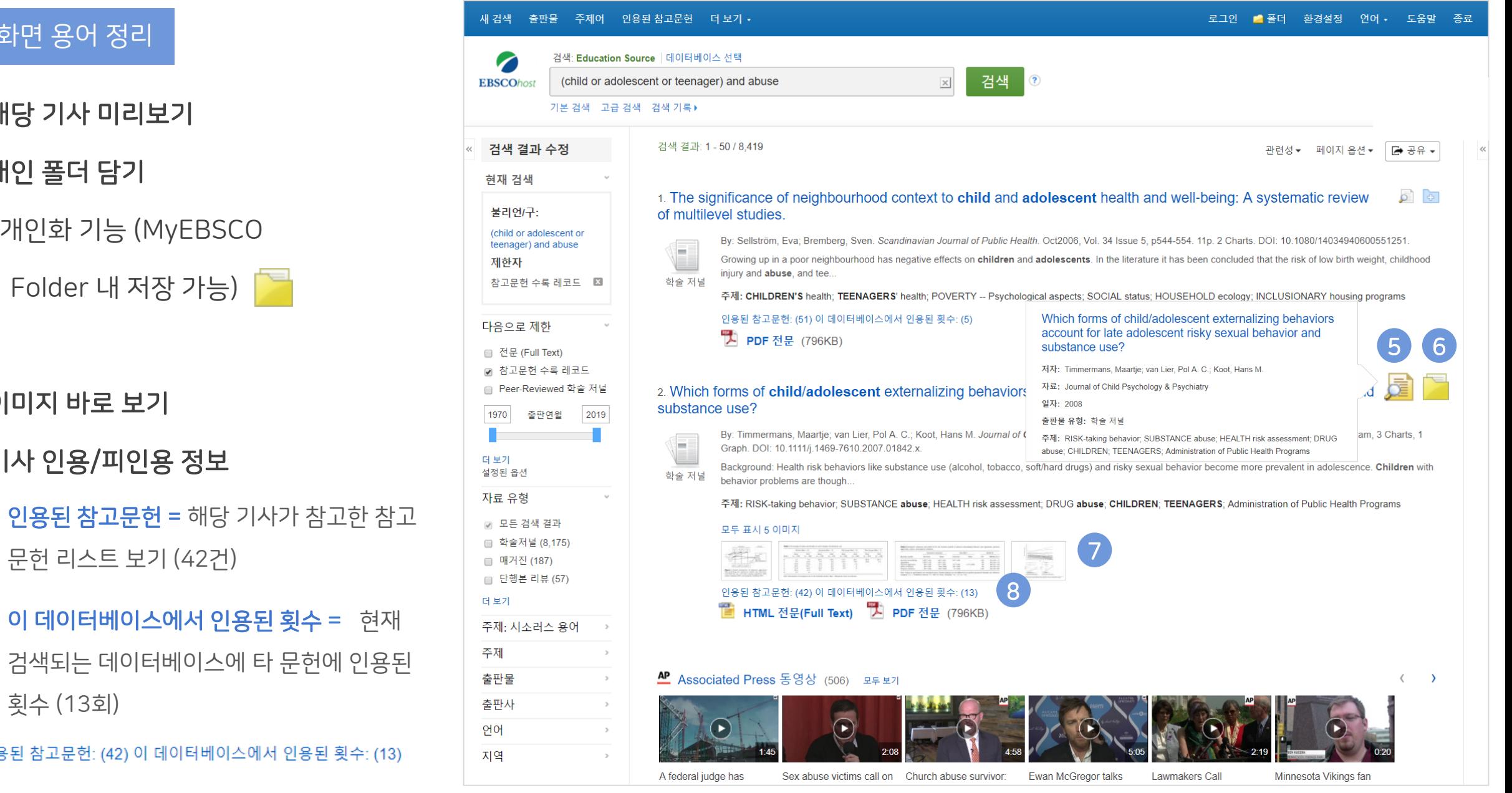

• 개인 폴더 담기

6

7

8

5

• 이미지 바로 보기

횟수 (13회)

• 기사 인용/피인용 정보

문헌 리스트 보기 (42건)

이 데이터베이스에서 인용된 횟수 = 현재

검색되는 데이터베이스에 타 문헌에 인용된

인용된 참고문헌: (42) 이 데이터베이스에서 인용된 횟수: (13)

#### 결과화면 용어 정리

• 해당 기사 미리보기

<sup>→</sup>개인화 기능 (MyEBSCO

Folder 내 저장 가능)

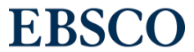

다음으로 제한

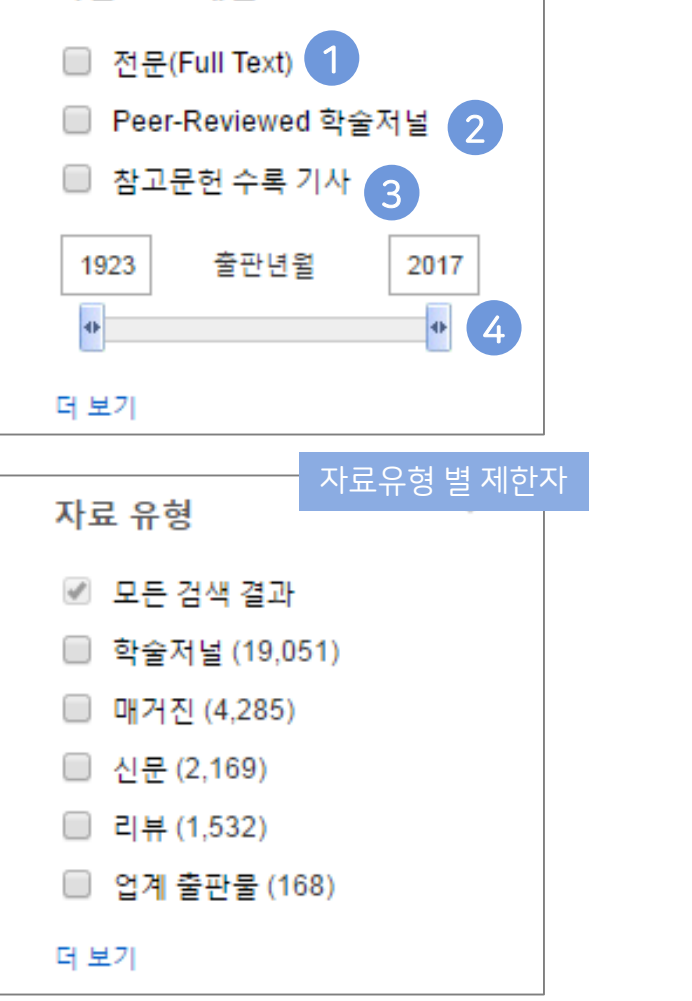

기본 제한자

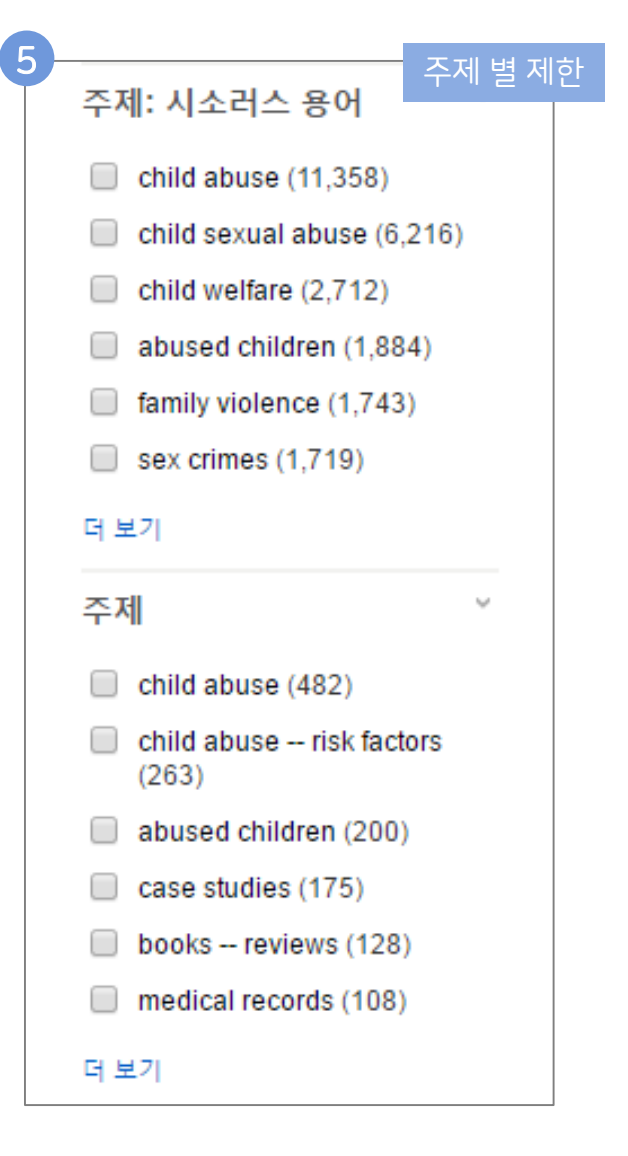

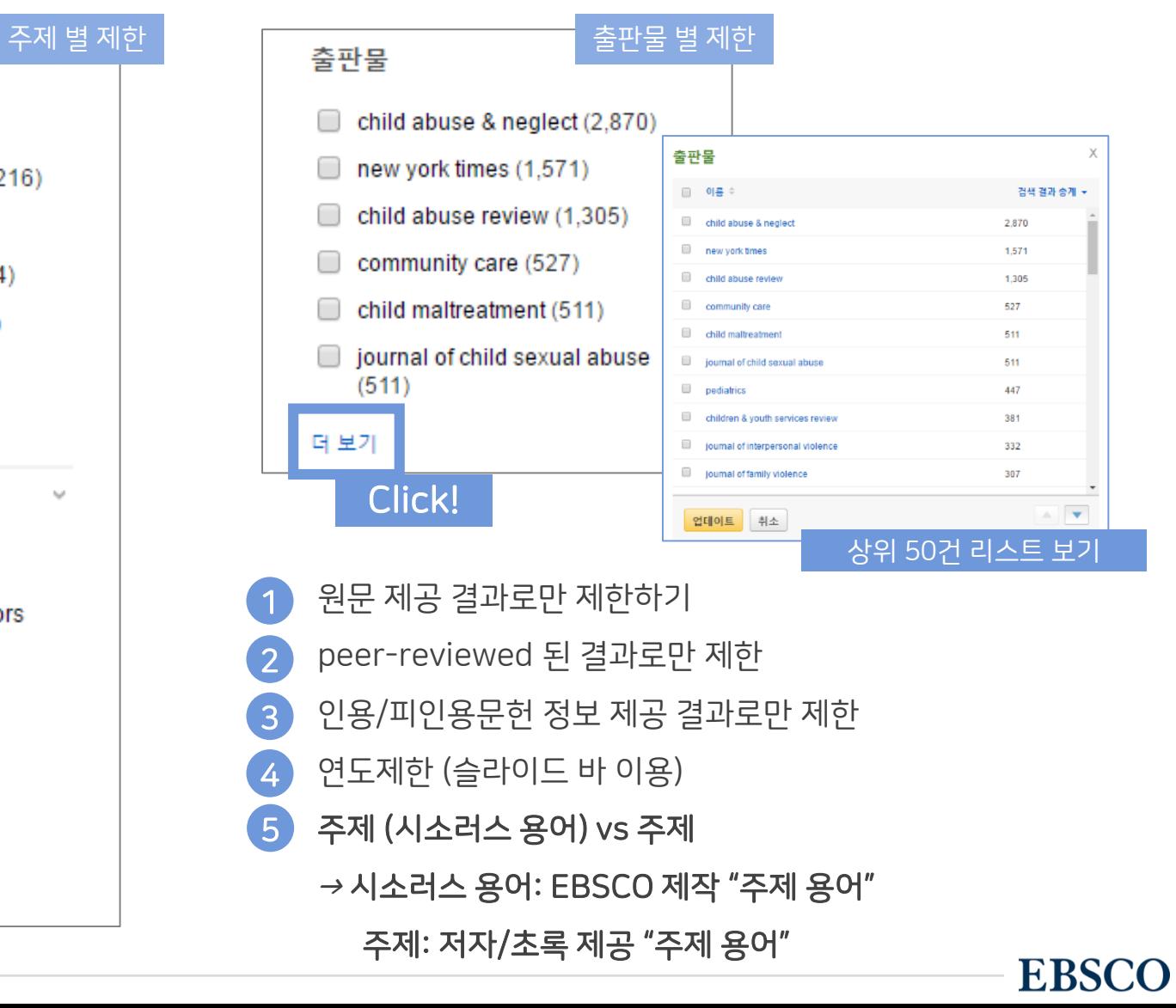

## 주요 패싯/제한자 별 정리

#### 검색 결과 – 상세 레코드 보기 해당 기사의 저자정보, 주제, 초록, ISSN 등 상세정보 열람 가능

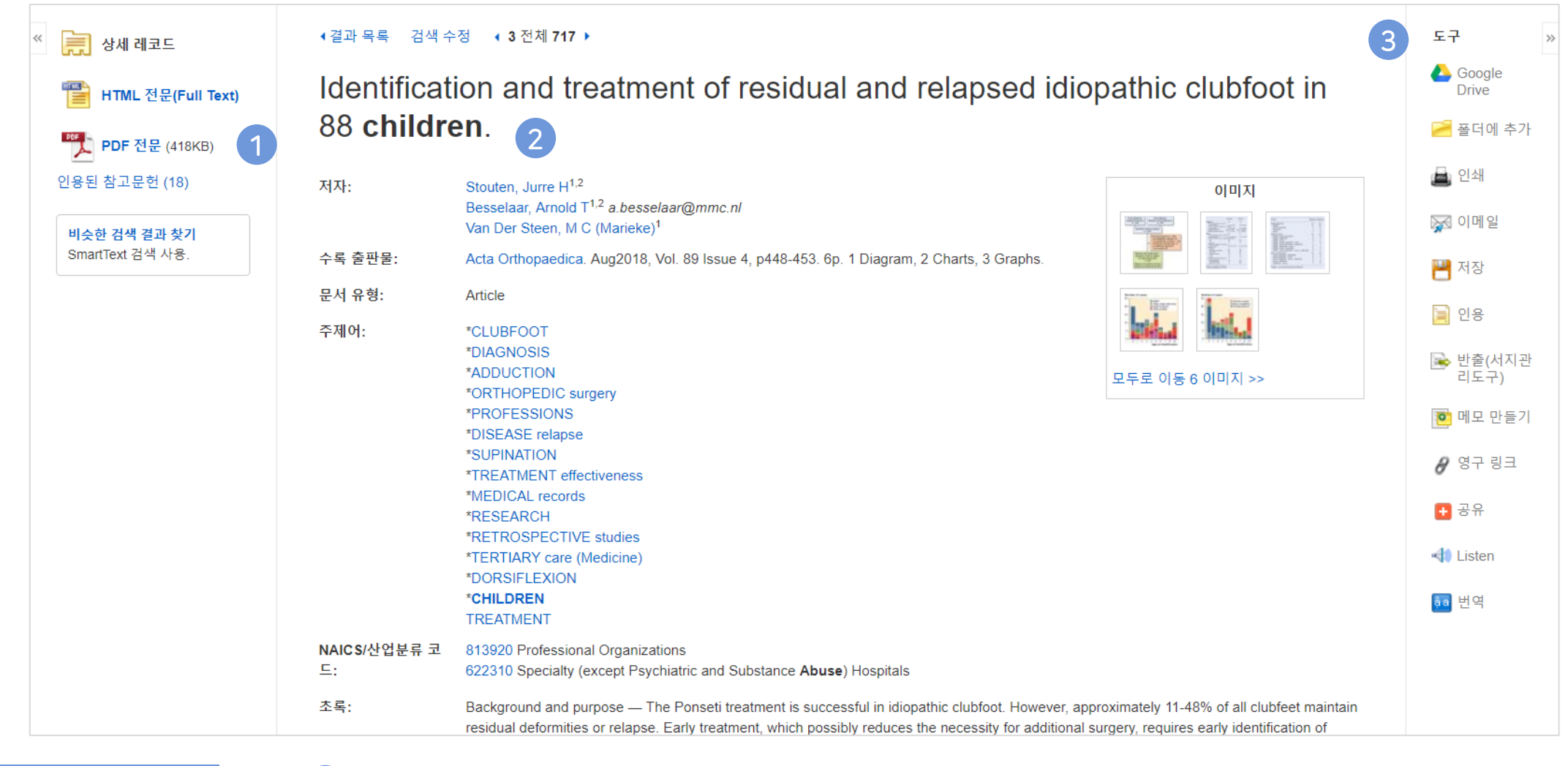

상세 정보 주요 내용

• 제공 원문 보기 (PDF 또는 HTML 포맷으로 제공) 1

• 기사의 상세 서지 정보 제공 (저자사항, 해당 출판물 바로가기, 주제어/키워드, 전체 초록 등) 2

#### • 기본 활용 도구 모음 (Tool 페이지 참고) 3

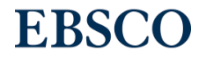

18 | www.ebsco.com

### 출판물 명으로 찾아보기 (브라우징) 전체 전체 전체 수록 출판물에 대한 알파벳순 탐색 및 저널명/주제 검색 가능.

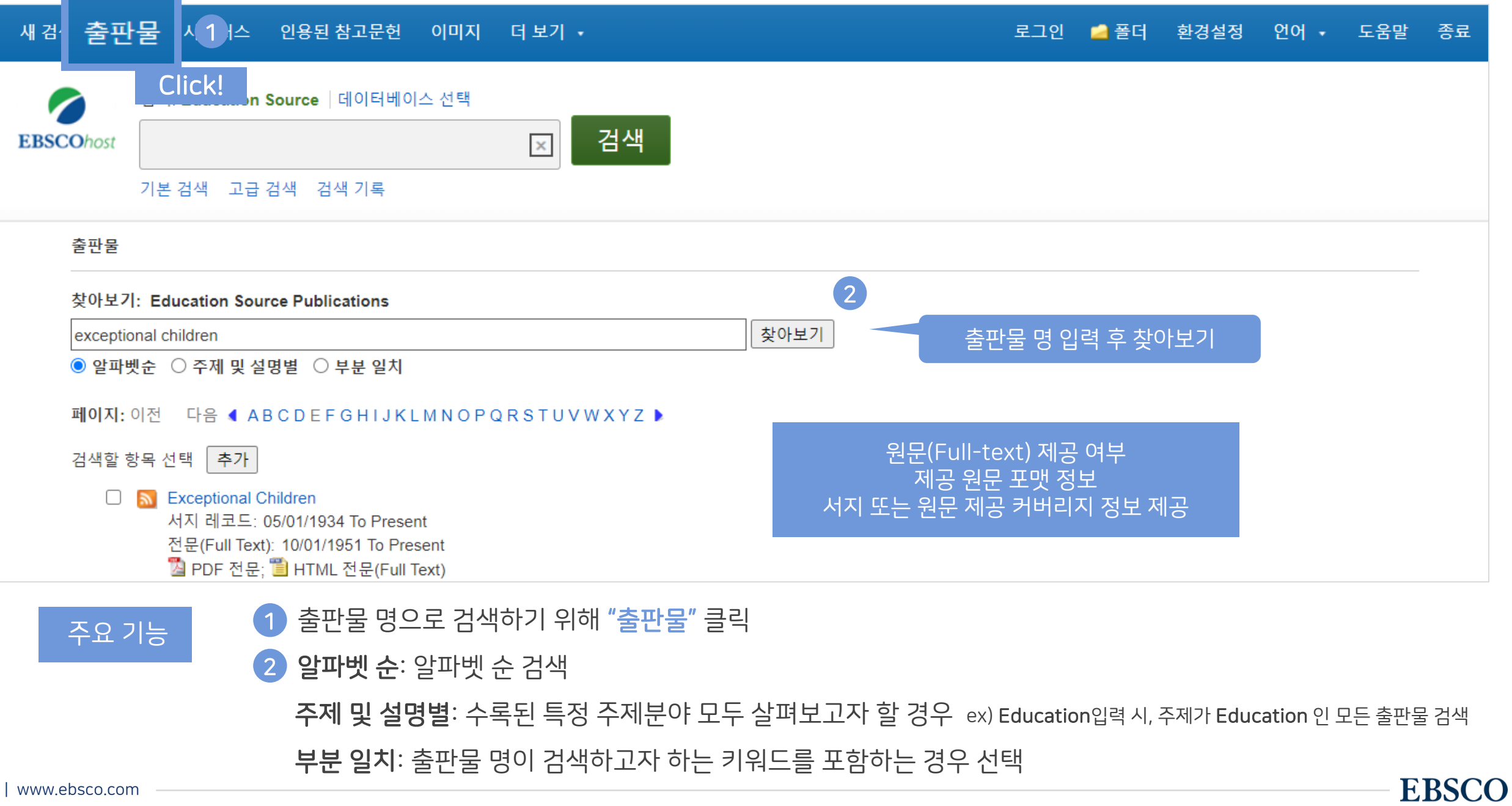

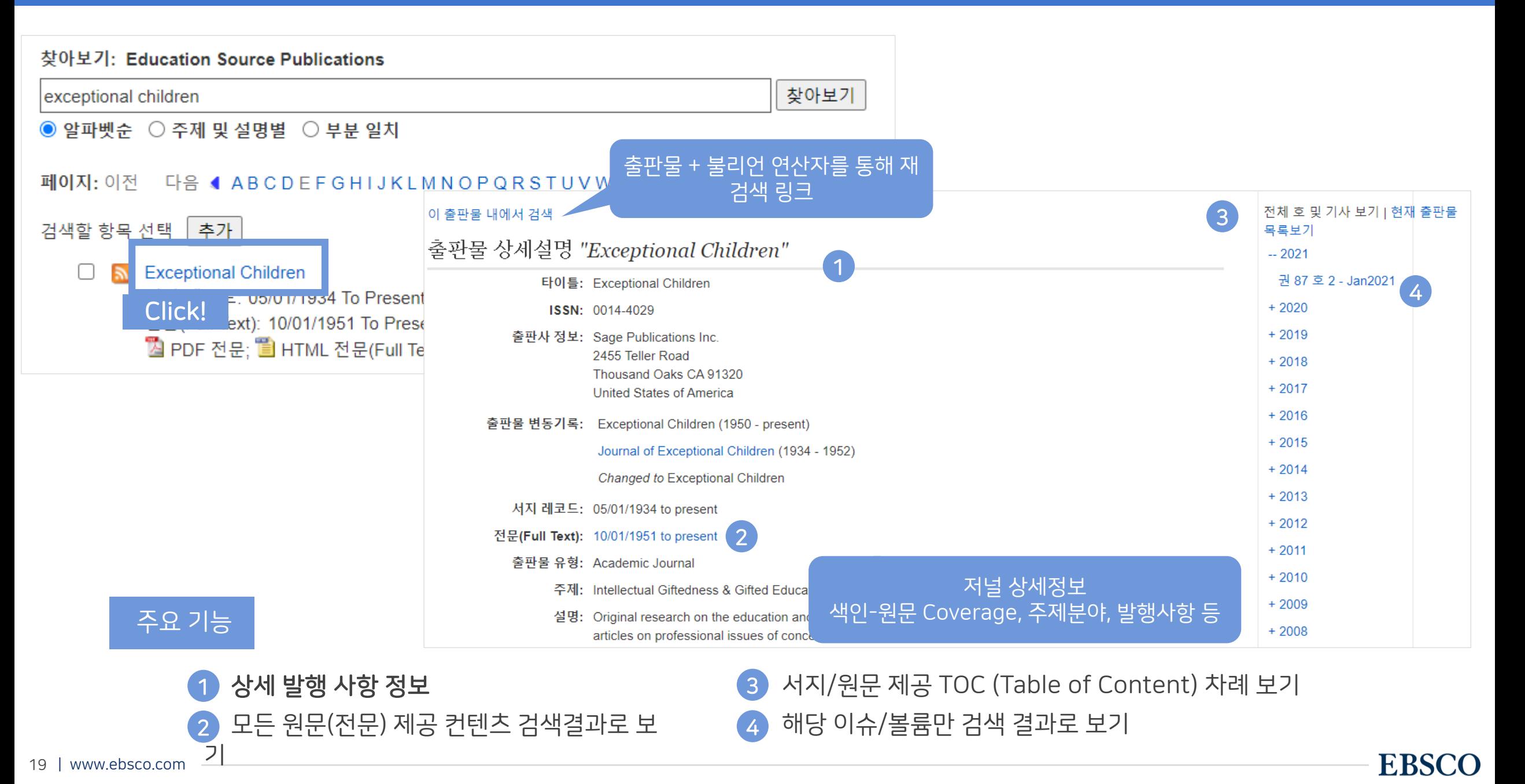

# PART 2 기본 활용 도구 (TOOLS)

- 원문 뷰어 설명
- 기본 도구 모음 설명
- 인용하기 (Cite)
- 반출하기 (Export)
- HTML 원문(Full-text) 번역 & 읽어주기 (Text-to-Speech)

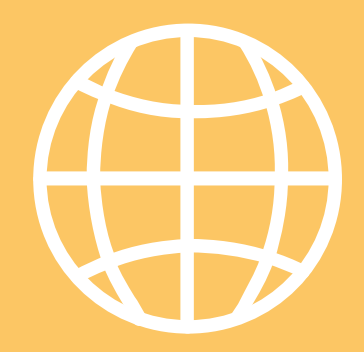

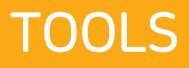

**EBSCO** 

#### PDF 원문(Full-text) 뷰어 The Mate of the Mate of the Mate of the PDF Additional PDF 뷰어를 통해 원문을 다운로드 / 프린트 / 인용 / 반출 등 활용 가능

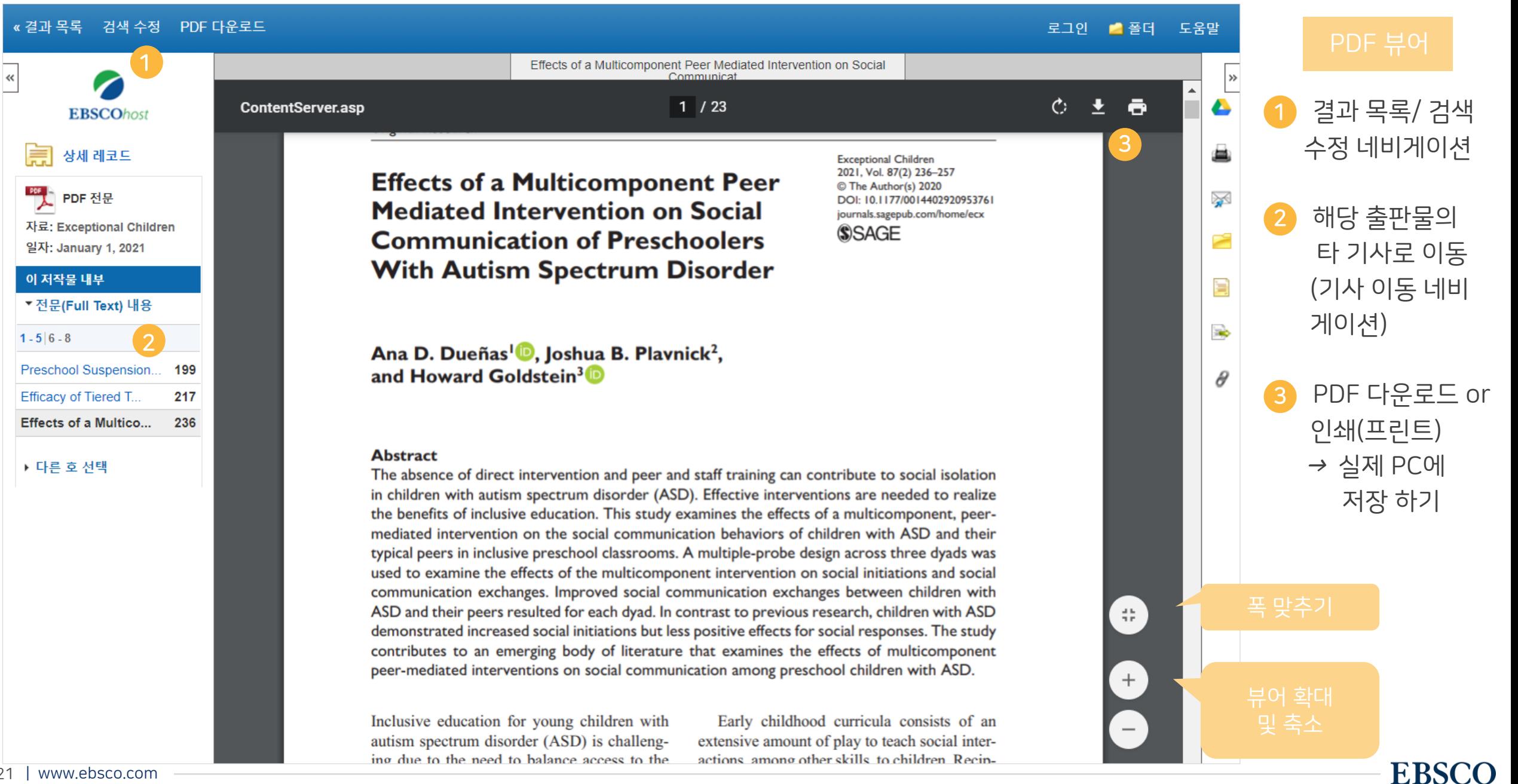

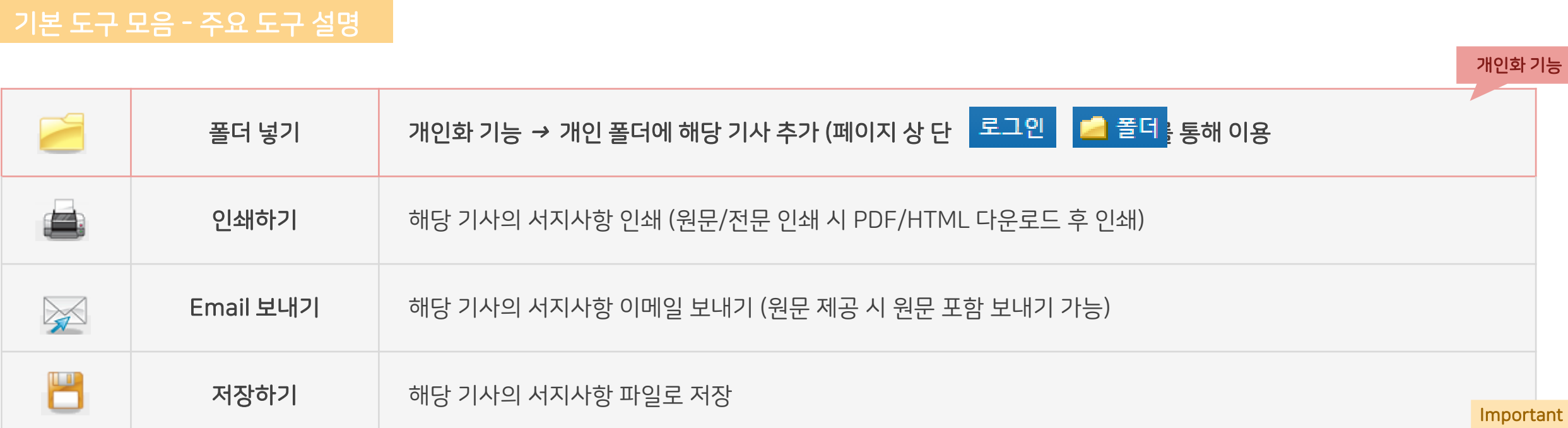

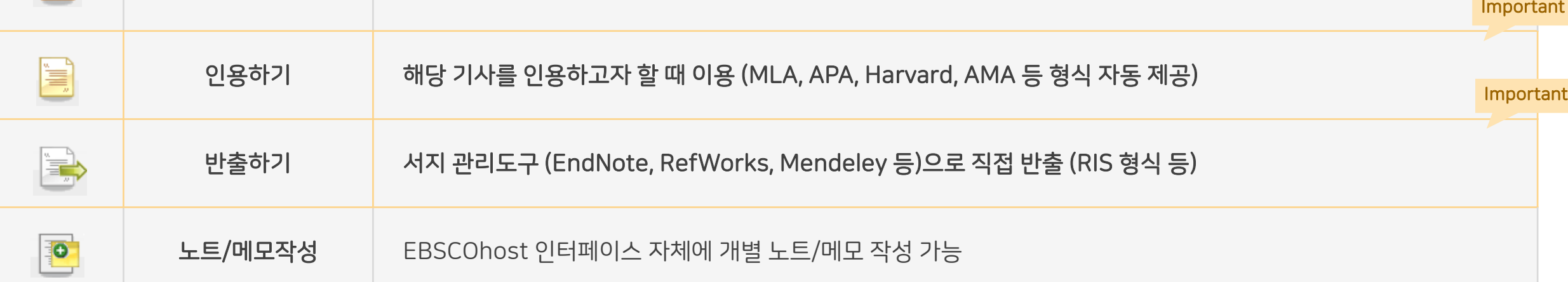

#### Important 자주 이용되는 기능으로 상세한 내용은 다음 페이지 참고

₫

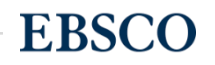

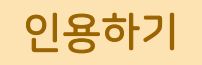

### 공통적으로 쓰이는 서지정보 형식 (Reference Style)등을 자동으로 제공하여 간단하게 복사/붙여넣기 가능.

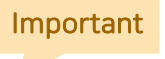

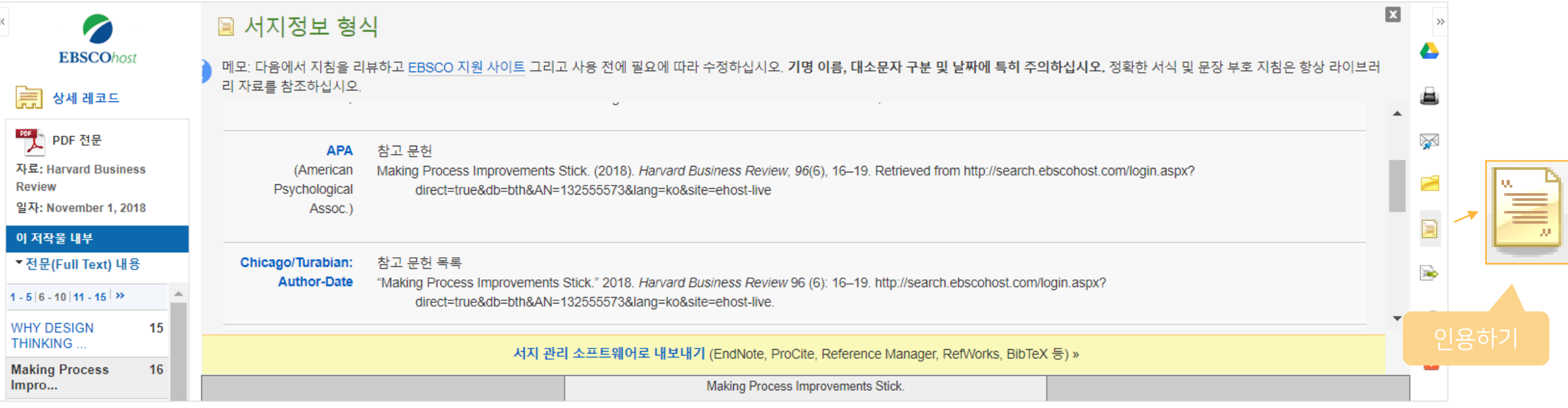

#### 제공 서지정보 형식 (Reference Styles)

- ABNT (Brazilian National Standards)
- AMA (American Medical Assoc.)
- APA (American Psychological Assoc.) = 미국 심리학회 제공.

### 인용 형식 (주로 사회과학 분야에서 많이 사용)

- Chicago/Turabian: Author-Date
- Chicago/Turabian: Humanities
- Harvard: Australian
- Harvard
- MLA(Modern Language Assoc.) = 미국 현대 어문학 협회에서 만든 인용 형식
- Vancouver/ICMJE = 국제의학학술지편집인위원회(ICMJE)에서
- 제공. 임상의학, 생의학 분야

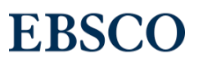

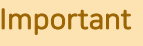

### 기사의 서지사항을 다양한 서지 관리 도구(소프트웨어)로 반출하여 저장 가능 Important 반출하기

#### 주의사항: 서지관리 소프트웨어는 도서관에 구독 여부에 따라 상이

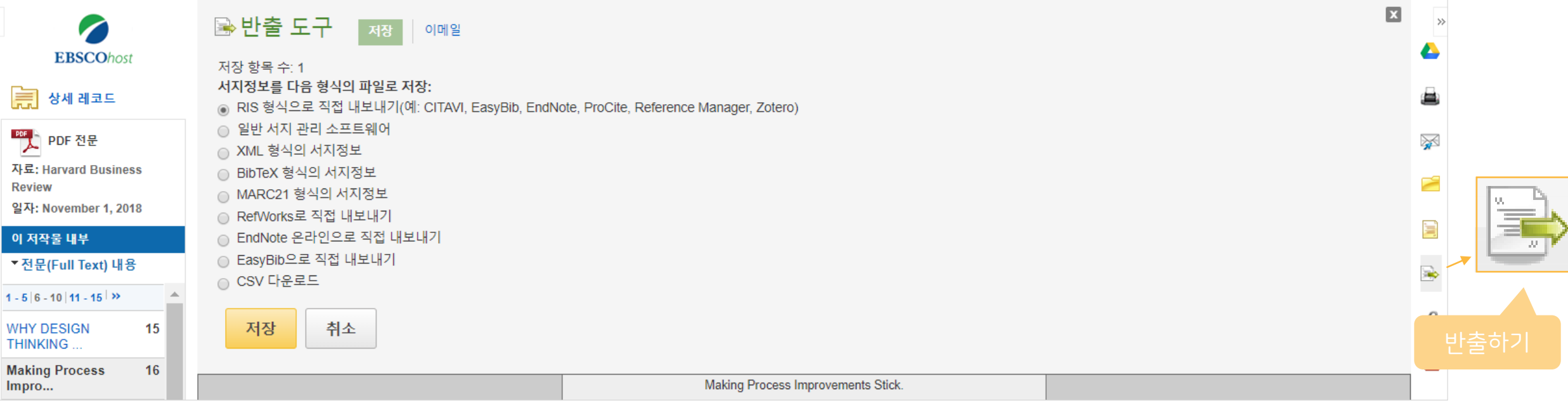

#### 주요 제공 서지반출 형식 및 소프트웨어

Direct Export in RIS Format (e.g. CITAVI,

EasyBib, EndNote, ProCite, Reference Manager,

Zotero)

\*RIS Format 은 기본 서지사항 반출 형식

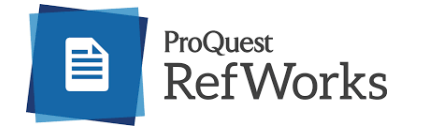

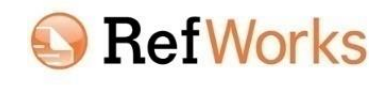

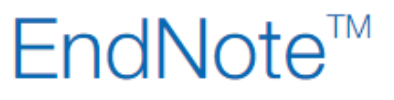

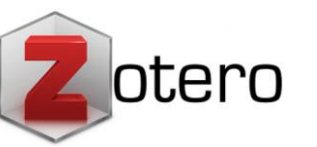

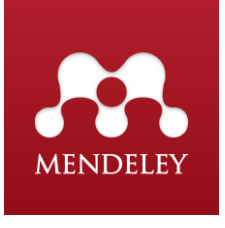

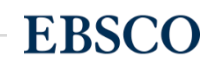

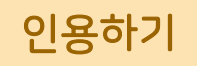

### 공통적으로 쓰이는 서지정보 형식 (Reference Style)등을 자동으로 제공하여 간단하게 복사/붙여넣기 가능.

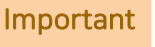

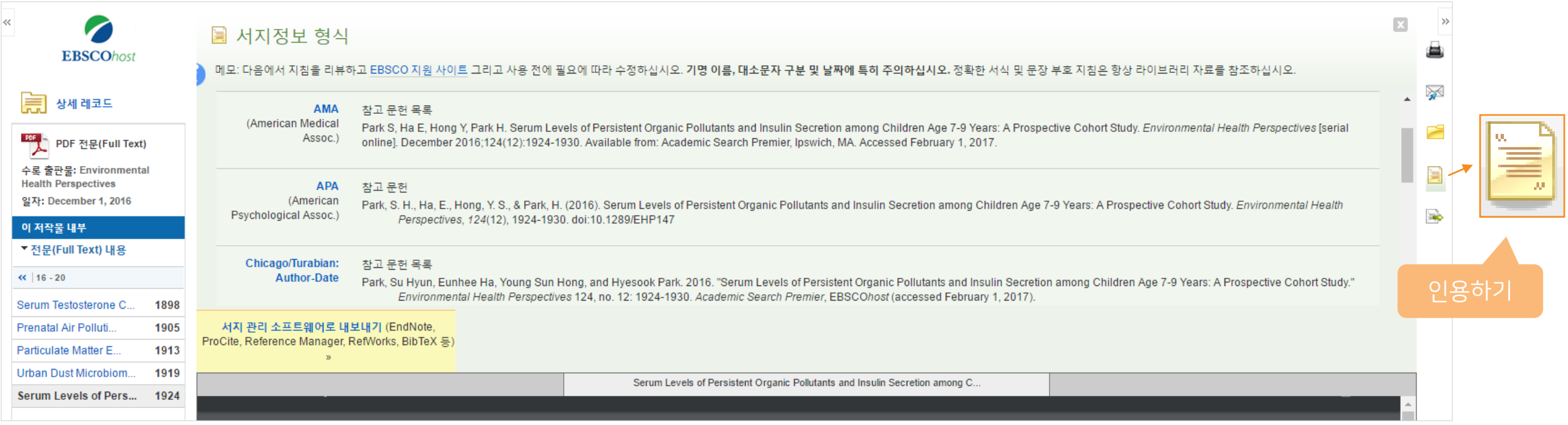

#### 제공 서지정보 형식 (Reference Styles)

- ABNT (Brazilian National Standards)
- AMA (American Medical Assoc.)
- APA (American Psychological Assoc.) = 미국 심리학회 제공.

### 인용 형식 (주로 사회과학 분야에서 많이 사용)

- Chicago/Turabian: Author-Date
- Chicago/Turabian: Humanities
- Harvard: Australian
- Harvard
- MLA(Modern Language Assoc.) = 미국 현대 어문학 협회에서 만든 인용 형식
- Vancouver/ICMJE = 국제의학학술지편집인위원회(ICMJE)에서
- 제공. 임상의학, 생의학 분야

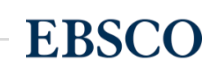

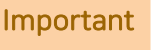

### 기사의 서지사항을 다양한 서지 관리 도구(소프트웨어)로 반출하여 저장 가능 Important 반출하기

#### 주의사항: 서지관리 소프트웨어는 도서관에 구독 여부에 따라 상이

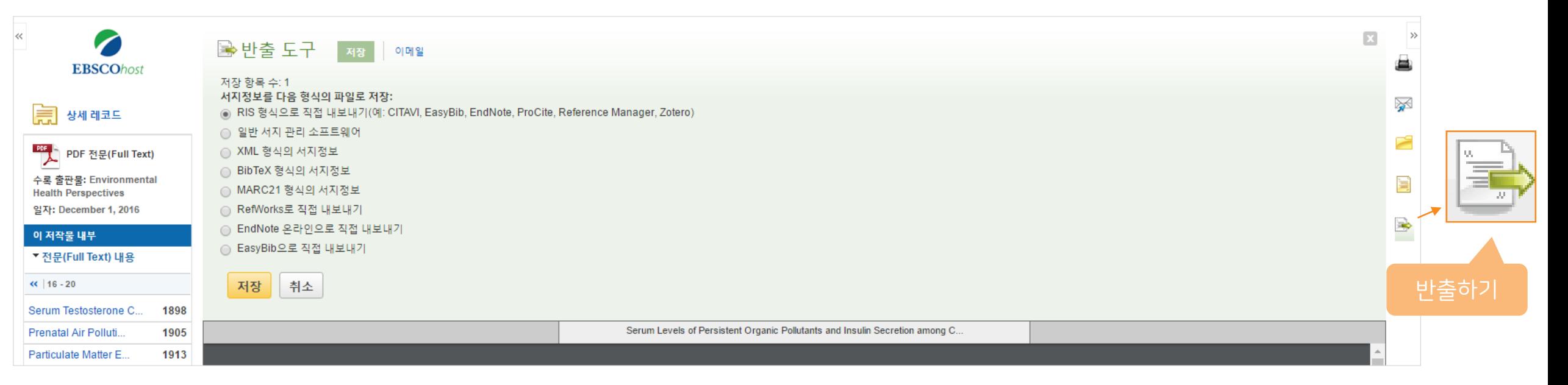

#### 주요 제공 서지반출 형식 및 소프트웨어

Direct Export in RIS Format (e.g. CITAVI,

EasyBib, EndNote, ProCite, Reference Manager,

Zotero)

\*RIS Format 은 기본 서지사항 반출 형식

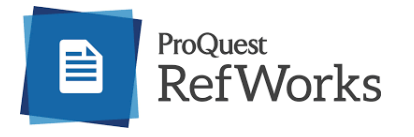

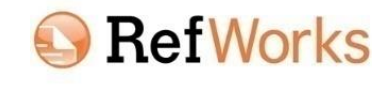

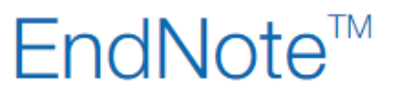

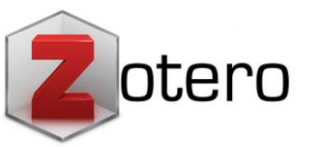

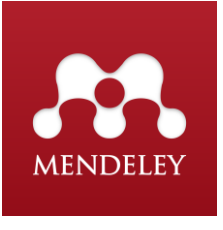

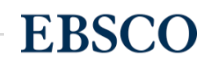

#### HTML 원문: 번역 및 읽어주기 HTML 형식으로 되어 있는 원문(Full-text)일 경우에만 사용 가능

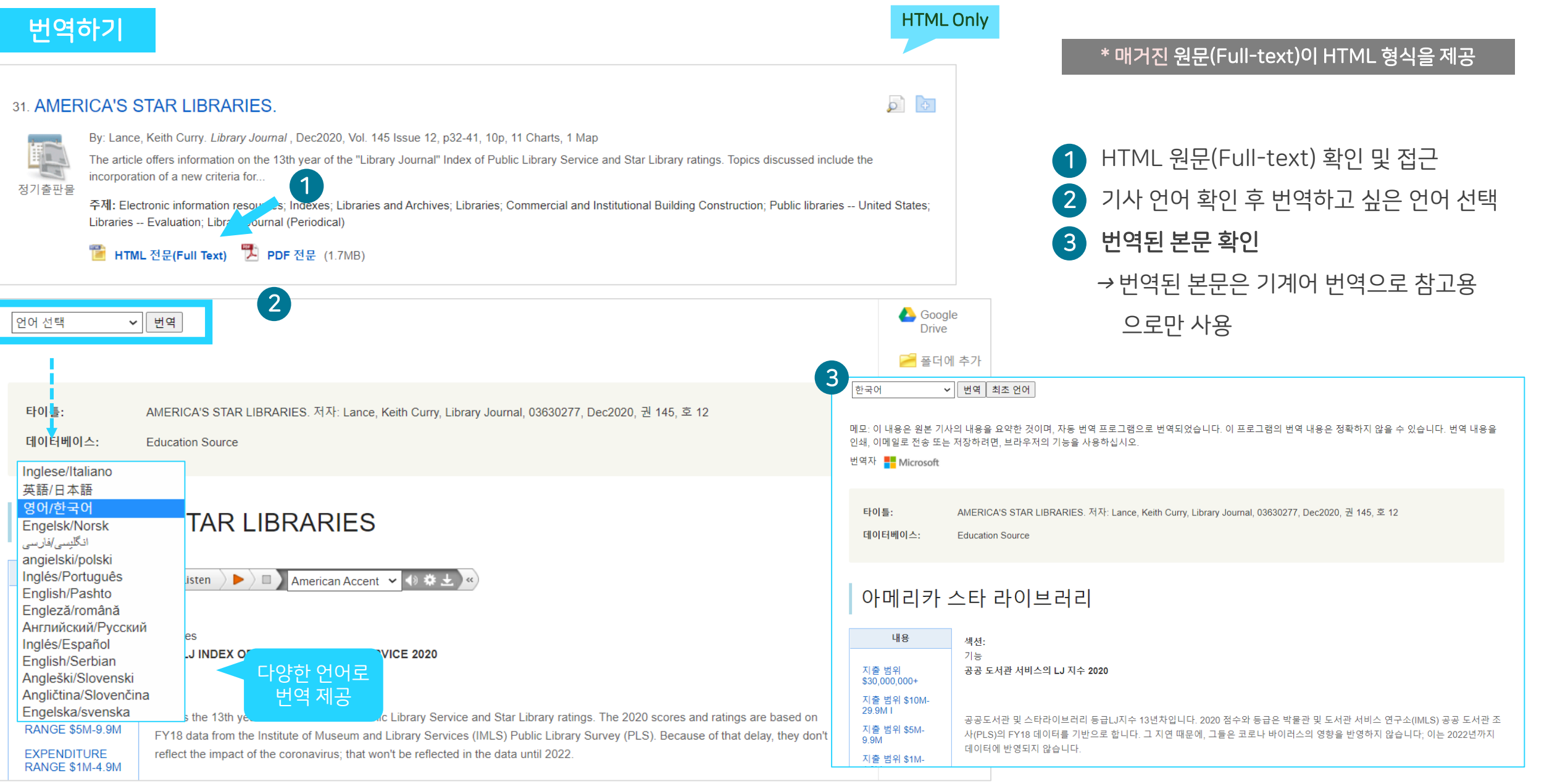

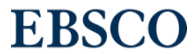

### HTML 원문: 번역 및 읽어주기 HTML 형식으로 되어 있는 원문(Full-text)일 경우에만 사용 가능

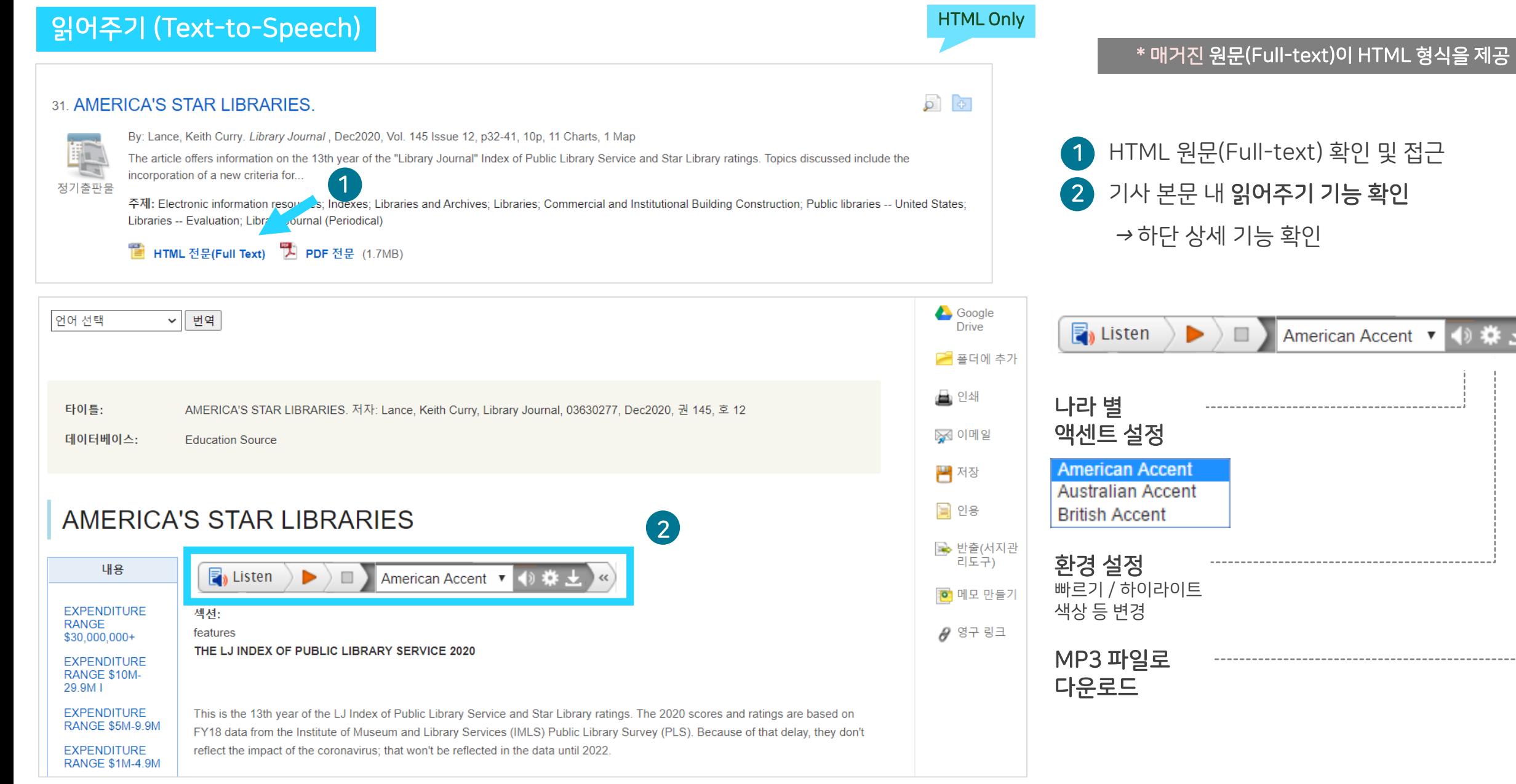

 $(\kappa)$ 

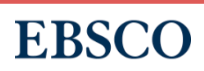

- 여러 건의 레코드 한꺼번에 CSV 형식으로 반출하기

- 여러 건의 레코드 동시에 반출(Export)
- 폴더에 레코드 추가 및 활용 기능 - 여러 건의 레코드 한꺼번에 인용(Cite)
- 개인 계정 생성 방법
- MyEBSCO란?

# PART 3 개인화 도구 (MyEBSCO)

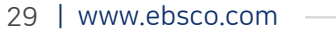

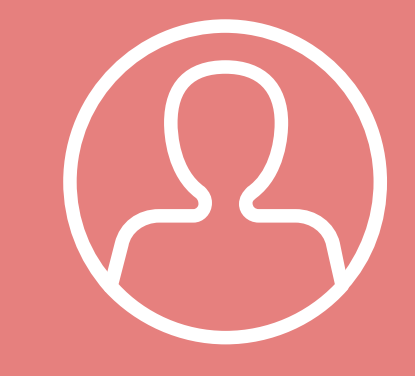

**MyEBSCO** 

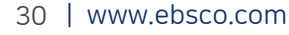

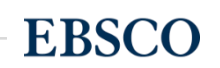

• 누구나 간단하게 MyEBSCO 계정 생성 가능

- MyEBSCO는 개인단위 폴더를 생성하여 저장, 관리할 수 있는 기능으로서 무료 개인화 서비스
- 

**EBSCOhost** 

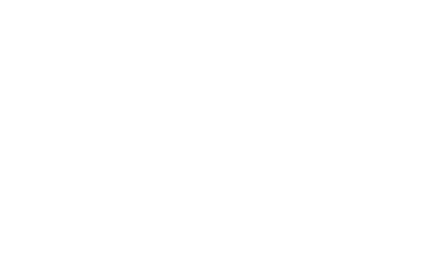

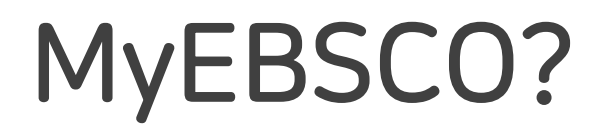

MY

#### 개인계정을 이용하여 폴더를 구성하면 영구적으로 레코드 저장 가능

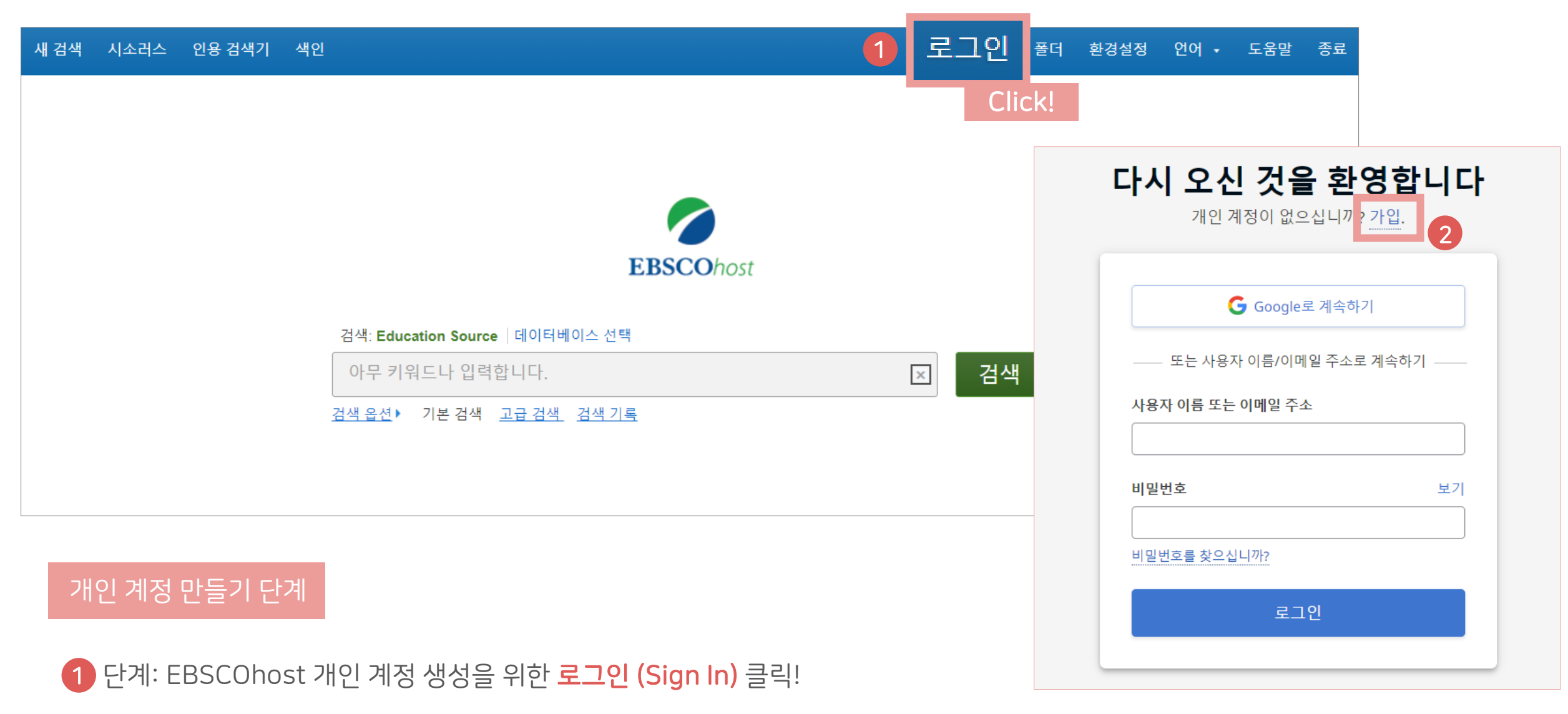

<mark>2)</mark> 단계: 개인 계정 정보 입력을 위한 **가입** 클릭!

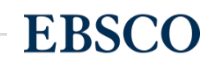

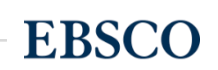

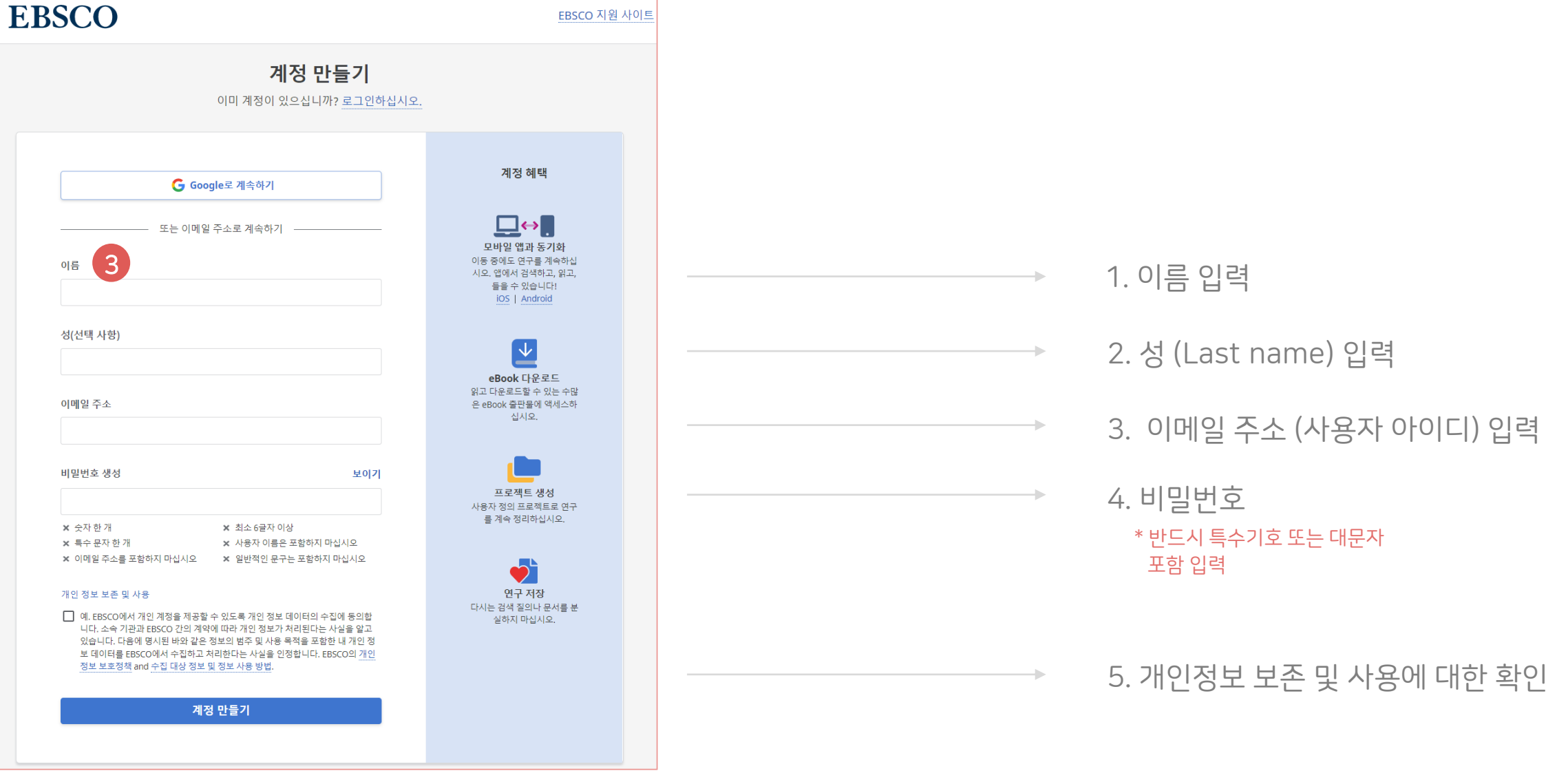

단계: 개인 정보 입력 (이름, 성, 이메일 주소, 비밀번호)을 한 후 "계정 만들기" 를 클릭하면, EBSCOhost 계정(MyEBSCO) 생성 완료! 3

EBSCO 지원 사이트

4 단계: EBSCOhost 개인 계정 로그인 완료 확인**!** *→* 폴더 이용 가능

출품데

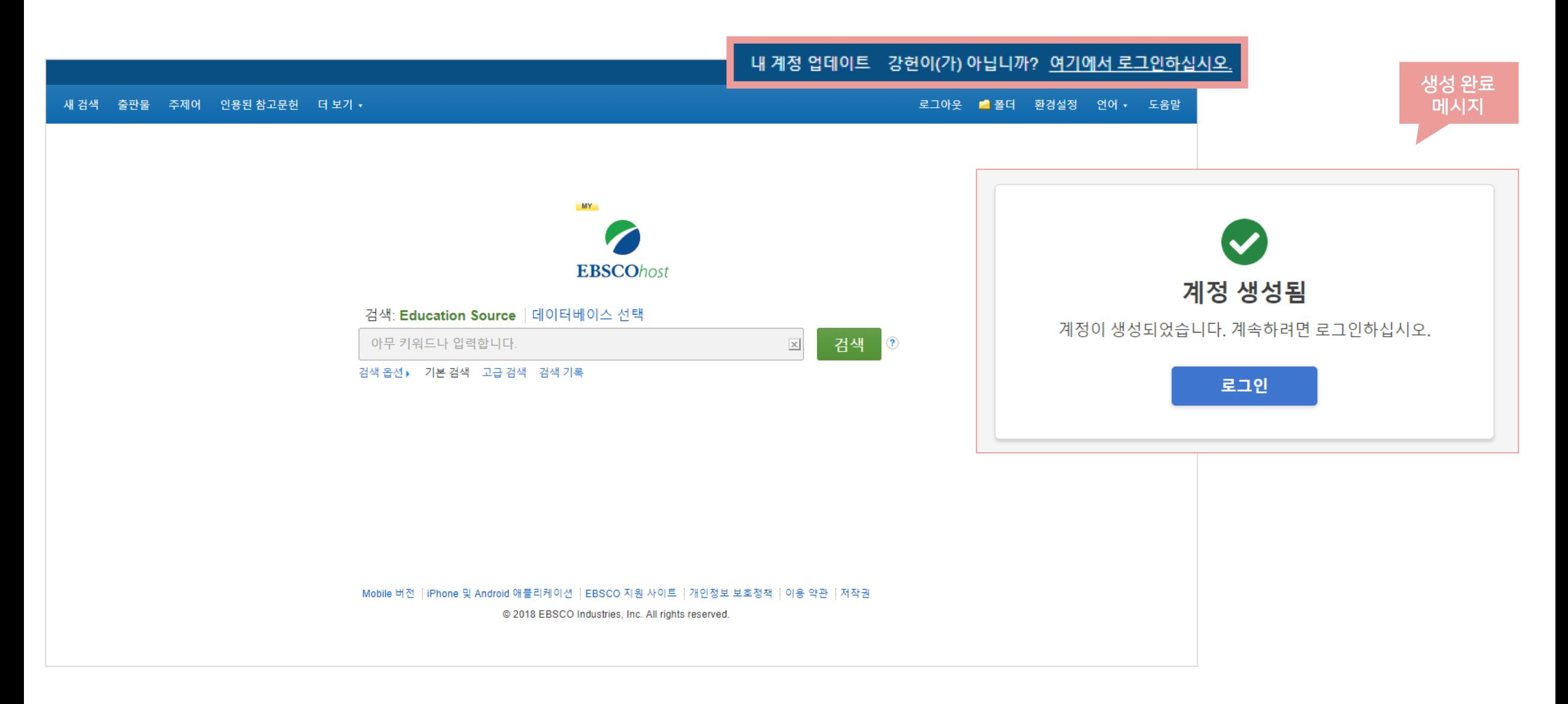

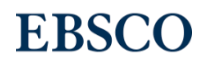

### <mark>폴더 활용하기 – 레코드 추가하기</mark> 개인 기능 기능 기능 기능 기능 기능 기능 개인계정을 이용하여 폴더를 구성하면 영구적으로 레코드 저장 가능

• 클릭 시 폴더 내 레코드 추가하기

1

2

自由出餐时

 $7|A|$  (4)

 $0|0|X|$  (0)

HIFLO m

 $2121(0)$ 

페이지 (0)

 $e$ Book $(0)$ 

**대奇(0)** 

 $(01.52.02)$ 

AudioBook (0

**OF 92 CH21 (O)** 

다른 내용 출처 (0)

검색 링크 URL (0)

저장된 검색식 (0) 검색 알림 (0)

저널 알림 (0)

월 페이지 /0)

저이 부대

1.4 전제 4

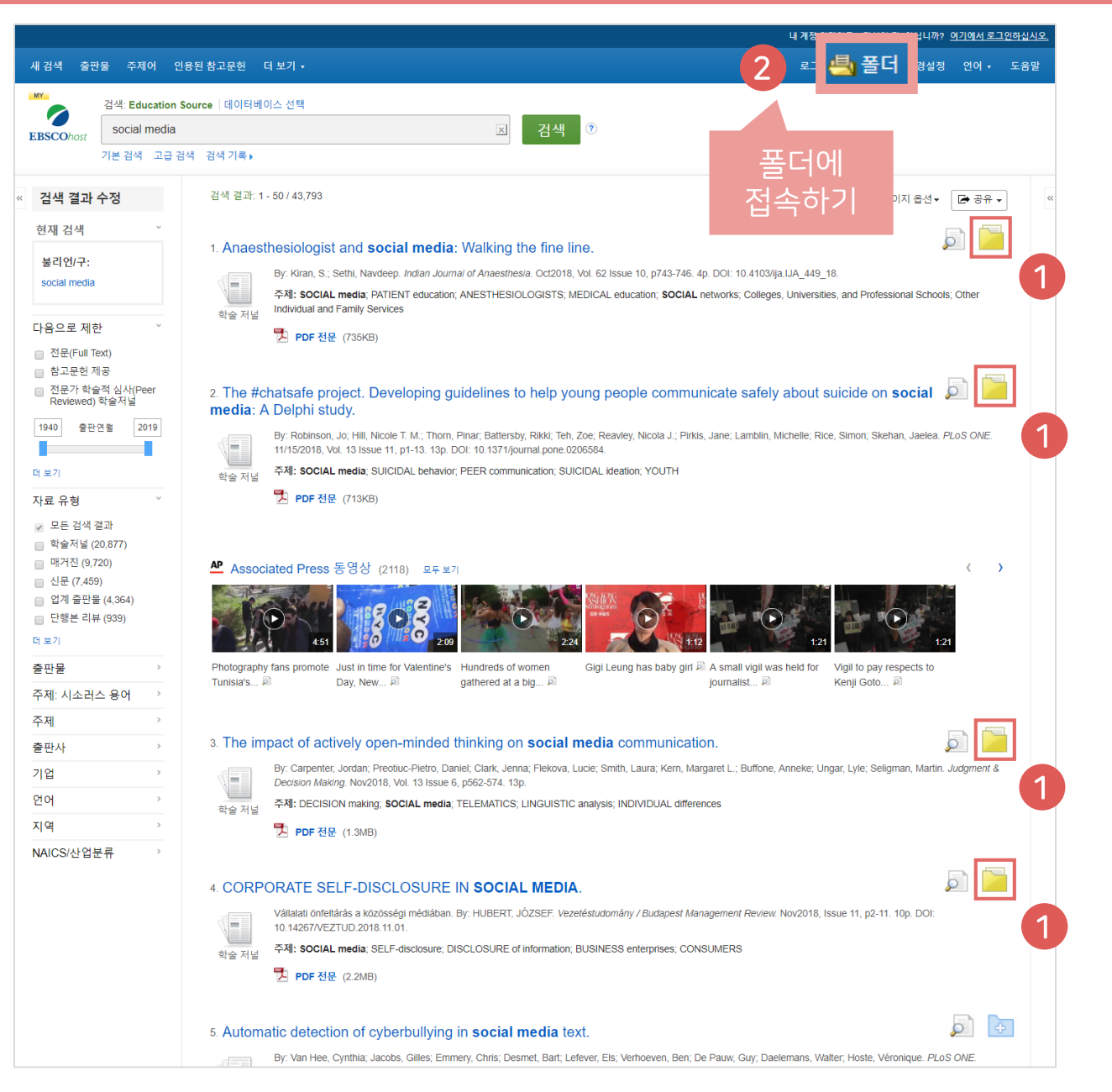

<sub>특적 |</sub> 클릭 시 폴더 내 **저장한 레코드 확인하기** 내 폴더: 기사 ▲ 28 1.4 列超 4 추가 일자 - 페이지 옵션 - $B[0]X$ <u>도</u> 이메일 □ 모두 선택/선택 취소 | 항목 삭제 ■ 파일로 저장 ■ 1. Engaging with change: Information and communication technology professionals' perspectives on change in the context ■ 발음(서지관 of the 'Brexit' vote. By Lomas Elizabeth: McLeod Julie PLoS ONE. 11/08/2017. Vol. 12 Issue 11 p1-26. 26p. DOI: 10.1371/journal.pone.0186452 [il OI EHI OI->: Academic Search Premier Background: Information and Communication Technology (ICT) has been a key agent of change in the 21st century. Given the role of ICT in changing society this research w sought to explore the respon-학술 재널 주제명: INFORMATION & communication technologies; BREXIT Referendum, 2016; REFERENDUM; INFORMATION resources management; DATA analysis; All Other Information Services: GREAT Britain 구 PDF 전문(Full Text) (8.3MB) 2. Performance analysis of the link selection for secure device-to-device communications with an untrusted relay. By: NADERI, Sonia; JAVAN, Mohammad Reza. Turkish Journal of Electrical Engineering & Computer Sciences. 2017, Vol. 25 Issue 5, p3787-3797. 13p. DOI: 10.3906/elk-1606-248 . 데이터베이스: Academic Search Premier ■내 사용자 ● 새로 만들기 William In this paper, we study the performance of the selection combining and switch and stay combining methods in secure cooperative device-to-device (D2D) communications underlying a cellular network 학술 저널 주제명: COMMUNICATION: TELECOMMUNICATION systems: SWITCHING circuits: ELECTRIC interference: ELECTRIC power failures: Switchgear and Switchboard **급공유대상 ? 웹주**가 Apparatus Manufacturing: Satellite Telecommunications **그** PDF 전문(Full Text) (2MB) a 3. Understanding the influences and impact of patient-clinician communication in cancer care. By: Lafata, Jennifer Elston; Shay, Laura A.; Winship, Jodi M. Health Expectations. Dec2017, Vol. 20 Issue 6, p1385-1392. 8p. DOI: 10.1111/hex. 12579. 데이터베이스: Academic Search Premier w Background Patient-clinician communication is thought to be central to care outcomes, but when and how communication affects patient outcomes is not well understood. 학술 저널 Objective We propose a concep. 주제명: CANCER patient medical care; COMMUNICATION; CONCEPTUAL structures (Information theory); PHYSICIAN & patient; TREATMENT effectiveness; Specialty (except Psychiatric and Substance Abuse) Hospitals 모두 표시 6 이미지 谵 <mark>로</mark> PDF 전문(Full Text) (351KB) 4. Improving cellular downlink throughput by multi-hop relay-assisted outband D2D communications. By: Zhou, Kai; Gui, Jinsong; Xiong, Naixue. EURASIP Journal on Wireless Communications & Networking. 11/24/2017, Vol. 2017 Issue 1, p1-23. 23p. DOI: 10.1186/s13638-017-0998-9. 데이터베이스: Academic Search Premier One goal of the fifth-generation (5G) cellular network is to support much higher data capacity (e.g., 1000 times higher than today), where device-to-device (D2D) 학술 저널 communication is one of the key e... 주제명: MOBILE communication systems, BIT error rate, 5G (Telecommunication), DATA transmission systems; MOBILE computing, Wireless Telecommunications Carriers (except Satellite) **그** PDF 전문(Full Text) (2.9MB)

**EBSCO** 

34 | www.ebsco.com

### 폴더 활용하기 – 레코드 추가하기

**EBSCO** 

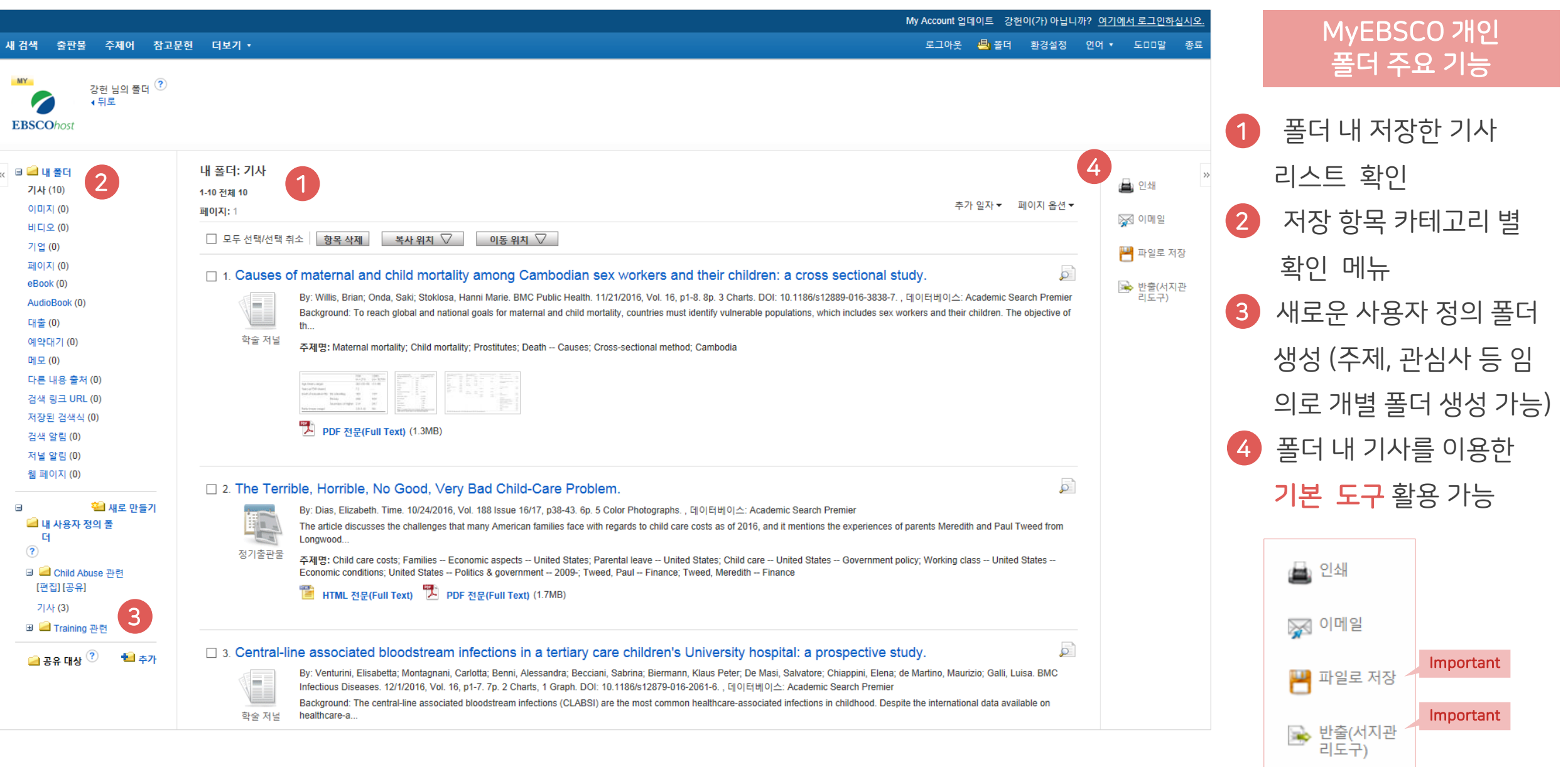

#### 두 건 이상의 레코드 참고문헌 자동 생성하기

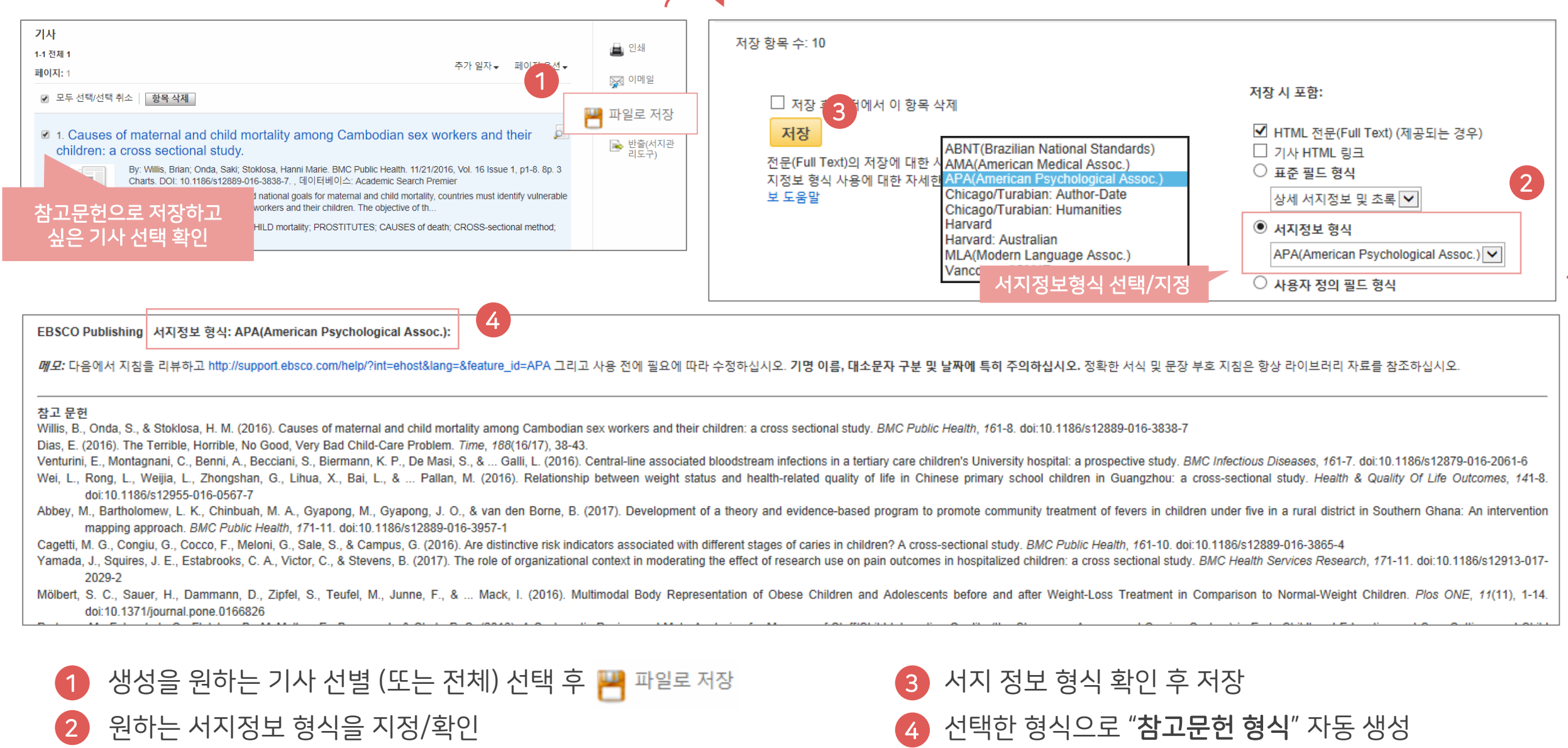

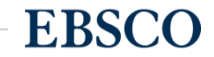

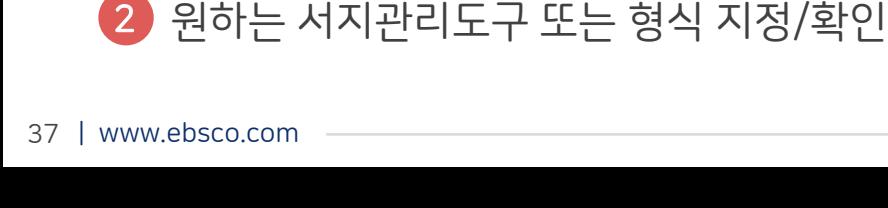

4

## 두 건 이상의 레코드 참고관리도구로 반출하기

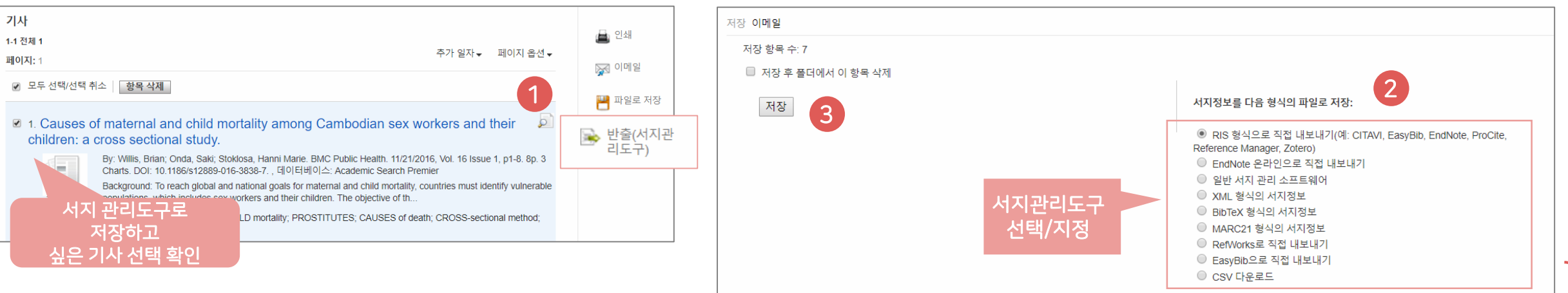

#### 주요 제공 서지반출 형식 및 소프트웨어

EndNote™ ProQuest 目 **RefWorks** Direct Export in RIS Format (e.g. CITAVI, **MENDELEY** EasyBib, EndNote, ProCite, Reference **RefWorks otero** Manager, Zotero) 저장하고 싶은 기사 선별 (또는 전체) 선택 후  $\mathbb{R}^4$  반<sup>출(서지관</sup> 저장 하기 1 3

• 선택한 서지관리도구 또는 형식으로 저장 완료 4

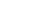

**EBSCO** 

Important

4

 $\overline{2}$ 

4

 $\overline{5}$ 

6

 $C14$ 

A

☑ 모두 선택/선택 취소 │ 항목 삭제

hildren:

#### 두 건 이상의 레코드 **CSV** 파일로 다운로드 기사 저장 이메일 ■ 인쇄 1-1 전체 1 저장 항목 수: 3 추가 일자 → 페이지 옵션 → 페이지: 1 ※ 이메일

1

<mark>ሥ</mark> 파일로 저장

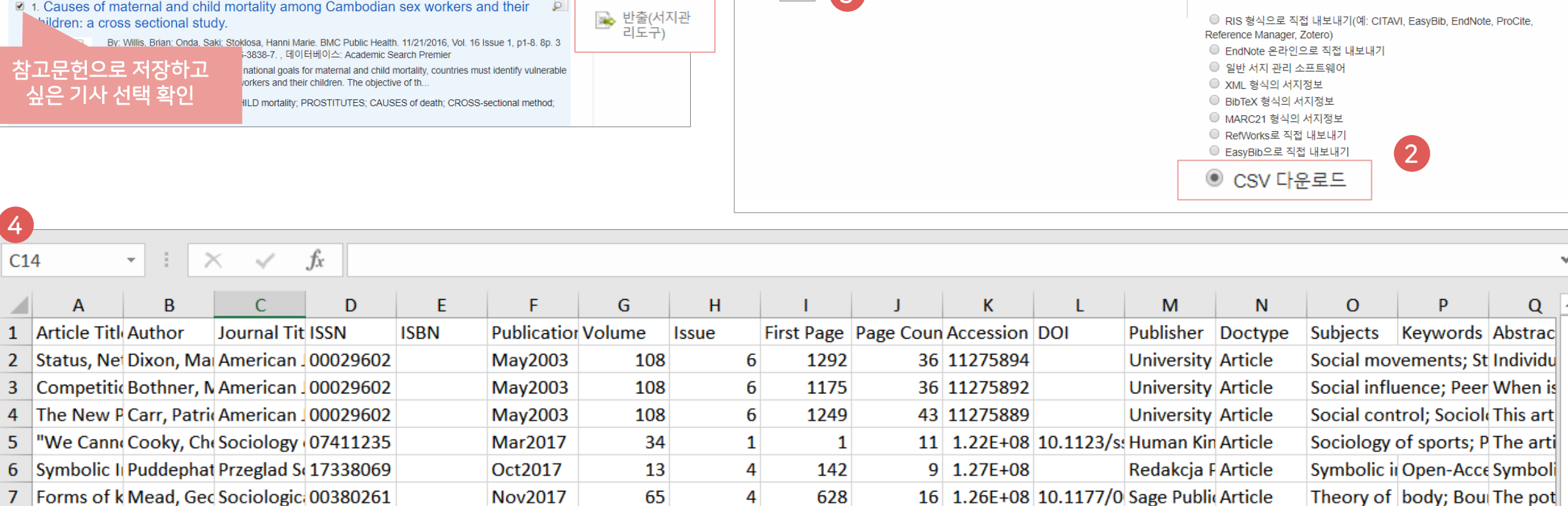

4

3

저장

□ 저장 후 폴더에서 이 항목 삭제

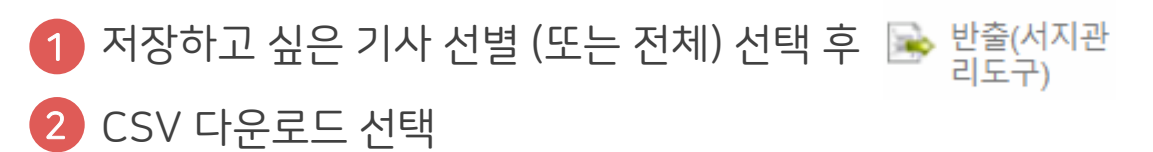

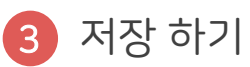

엑셀 시트에서 CSV 형식으로 다운로드 4

서지정보를 다음 형식의 파일로 저장:

Important

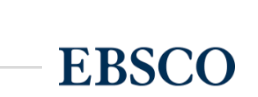

# EBSCO

# Thank you

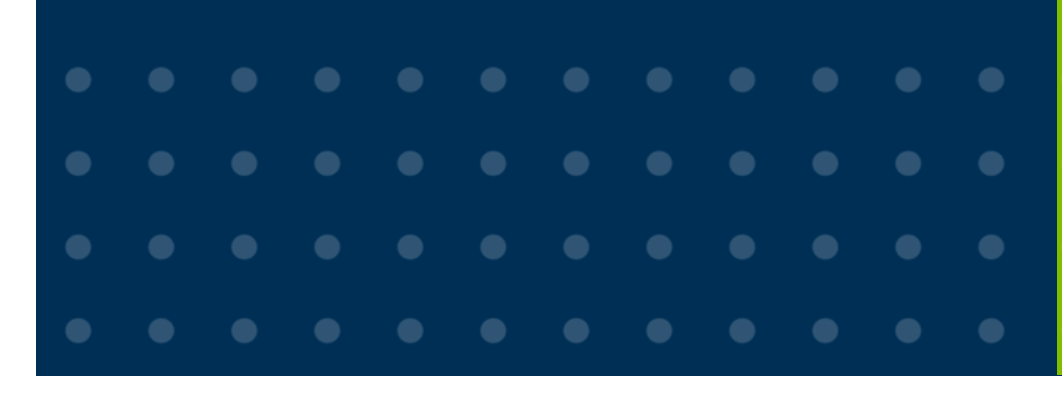

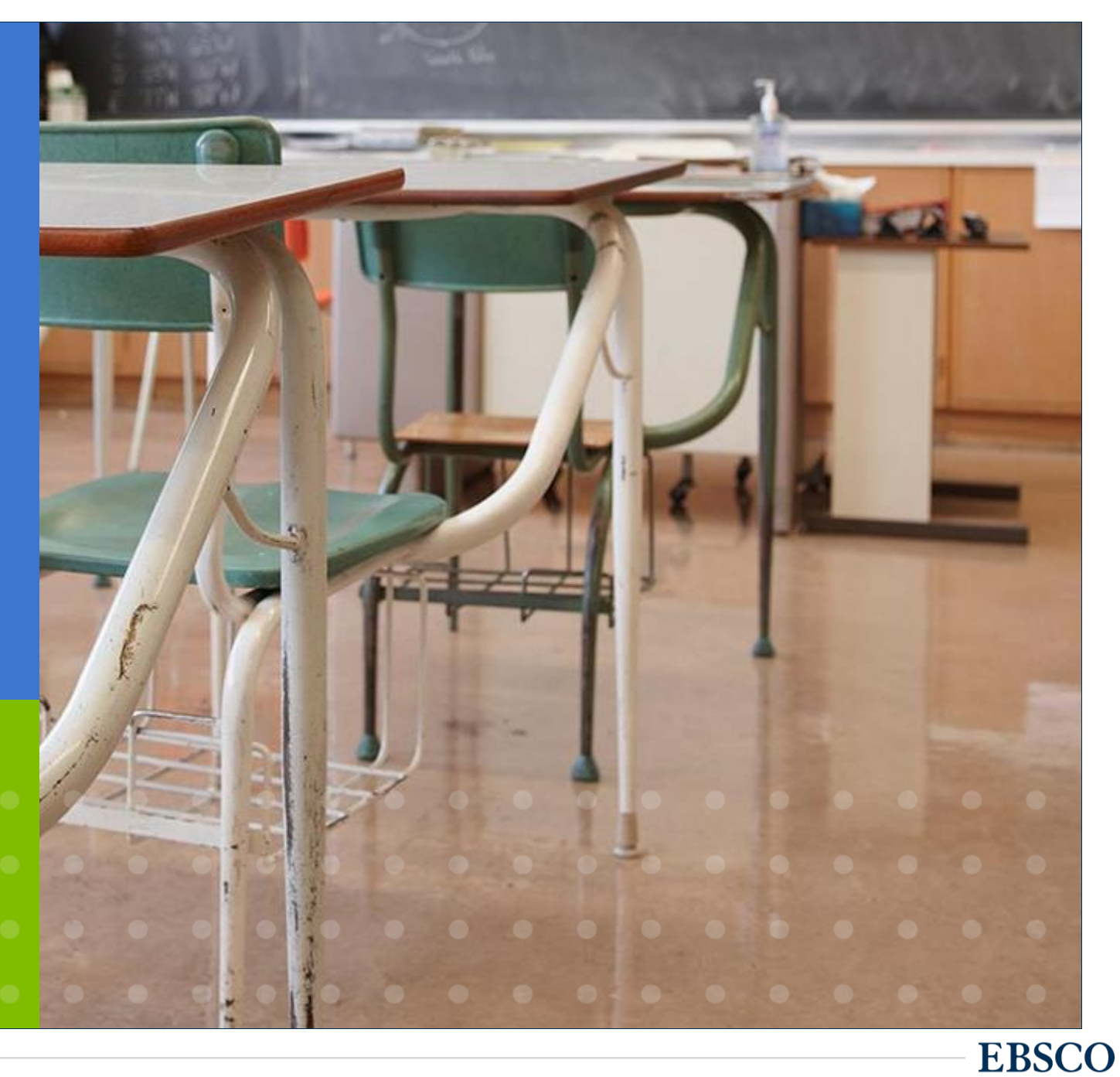